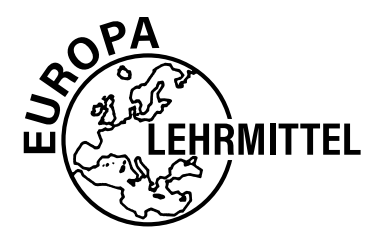

# **Fachmathematik Bekleidung**

# **7. Auflage**

VERLAG EUROPA-LEHRMITTEL · Nourney, Vollmer GmbH & Co. KG Düsselberger Straße 23 · 42781 Haan-Gruiten

**Europa-Nr.: 61912**

# **Autorinnen:**

Eberle, Hannelore Studiendirektorin a.D. Weingarten Gonser, Elke Oberstudienrätin Metzingen Oberstudienrätin a.D.

# **Lektorat:**

Hannelore Eberle, Weingarten

# **Technische Zeichnungen:**

Zeichenbüro des Verlages Europa-Lehrmittel, Ostfildern

# **Modezeichnungen:**

Hannes Döllel, Aufkirchen bei Erding

Für die Überlassung von Bildmaterial bedanken wir uns bei Caroline Buddenberg und Catharina Metzler (Seite 323), Jeanette Göhl und Maria Simon (Lösungsbuch Seite 62) sowie Artur Troizki (Lösungsbuch Seite 62 und Vorlage zur Umschlaggestaltung).

7. Auflage 2020 Druck 5 4 3 2 1 Alle Drucke derselben Auflage sind parallel einsetzbar, da sie bis auf die Behebung von Druckfehlern untereinander unverändert sind.

ISBN 978-3-8085-6352-6

Alle Rechte vorbehalten. Das Werk ist urheberrechtlich geschützt. Jede Verwendung außerhalb der gesetzlich geregelten Fälle muss vom Verlag genehmigt werden.

© 2020 by Verlag Europa Lehrmittel, Nourney, Vollmer GmbH & Co. KG, 42781 Haan-Gruiten http://www.europa-lehrmittel.de Umschlaggestaltung: braunwerbeagentur, 42477 Radevormwald, unter Verwendung einer Illustration von Artur Troizki Satz: Satz+Layout Werkstatt Kluth GmbH, 50374 Erftstadt Druck: RCOM Print GmbH, 97222 Rimpar

# **VORWORT**

**Fachmathematik Bekleidung** beinhaltet die wesentlichen mathematischen und technologischen Sachverhalte, die sowohl für die Grund- und Fachausbildung als auch für die Weiterbildung in Bekleidungsberufen von Bedeutung sind.

Das Buch kann an **Berufsfachschulen, Berufsschulen, Fachschulen und Berufskollegs eingesetzt werden.** Es ist erstellt auf der Grundlage der neuesten Ausbildungsordnung für das Bekleidungshandwerk bzw. für die Bekleidungsindustrie sowie der entsprechenden Rahmenlehrpläne für **Maßschneider/in, Änderungsschneider/in, Textil- und Modenäher/in, Textil- und Modeschneider/in.**

Im Unterrichtsfach **Technische Mathematik** sollen technologische Zusammenhänge mithilfe mathematischer Darstellungs- und Lösungsverfahren erfasst und zahlenmäßig ausgedrückt werden. Deshalb wurde besonderer Wert auf eine sorgfältige, gut gegliederte und mathematisch korrekte, aber dennoch praxisnahe Darstellung der Lösungsgänge gelegt.

Die bei der Bekleidungsherstellung verwendeten **Fachbegriffe** sind sehr vielfältig und größtenteils ungenormt. Es wurde versucht, die Begriffe der einzelnen Themenbereiche systematisch zu erfassen und zu definieren. Mithilfe der vorgeschlagenen Abkürzungen sind insbesondere bei Übungsaufgaben zeit- und platzsparende Lösungen möglich.

Die aufgezeigten **Lösungsvarianten** sollen den unterschiedlichen Begabungsstrukturen und Schularten gerecht werden und gleichzeitig Freiräume schaffen für individuelle Lösungsgänge.

Durch die Zuordnung von **Schemazeichnungen** bei den einzelnen Fallbeispielen wird aufgezeigt, dass Lösungen durch Skizzen visuell verdeutlicht werden können und dadurch das Verständnis schwieriger Sachverhalte erleichtert wird. Gleichzeitig werden hierbei Informationen über die zeichnerische Darstellung von Gestaltungs-, Zuschneide-, Näh- und Verarbeitungstechniken vermittelt.

Das Erkennen technologischer Zusammenhänge wird durch handlungsorientierten und fächerübergreifenden Unterricht unterstützt. Um diesen Lernmethoden sowie der Lernfeldkonzeption entgegenzukommen, sind in den Aufgabenteil **projektorientierte Aufgaben** integriert, die Sachverhalte aus den unterschiedlichsten Lerngebieten enthalten, z. B. des Technischen Zeichnens, des Modezeichnens, der Fertigungstechnik und der Betriebsorganisation.

Veränderungen der **7. Auflage:**

- Fehlerkorrektur
- Überarbeitung der Zinsrechnung
- Aktualisierung der Lohndaten
- Erweiterung und Überarbeitung der projektorientierten Aufgaben
- Ergänzung der Kapitel Zeitdaten und Löhne, Stückkalkulation

Wir danken in diesem Zusammenhang Sabine Düx, Renate Kupke und Guido Hofenbitzer für die konstruktive Mitarbeit.

Für Anregungen, die zu einer Vervollständigung und Verbesserung des Buches beitragen, sind die Autorinnen und der Verlag jederzeit aufgeschlossen und dankbar.

Sommer 2020 die Autorinnen

# **Inhaltsverzeichnis**

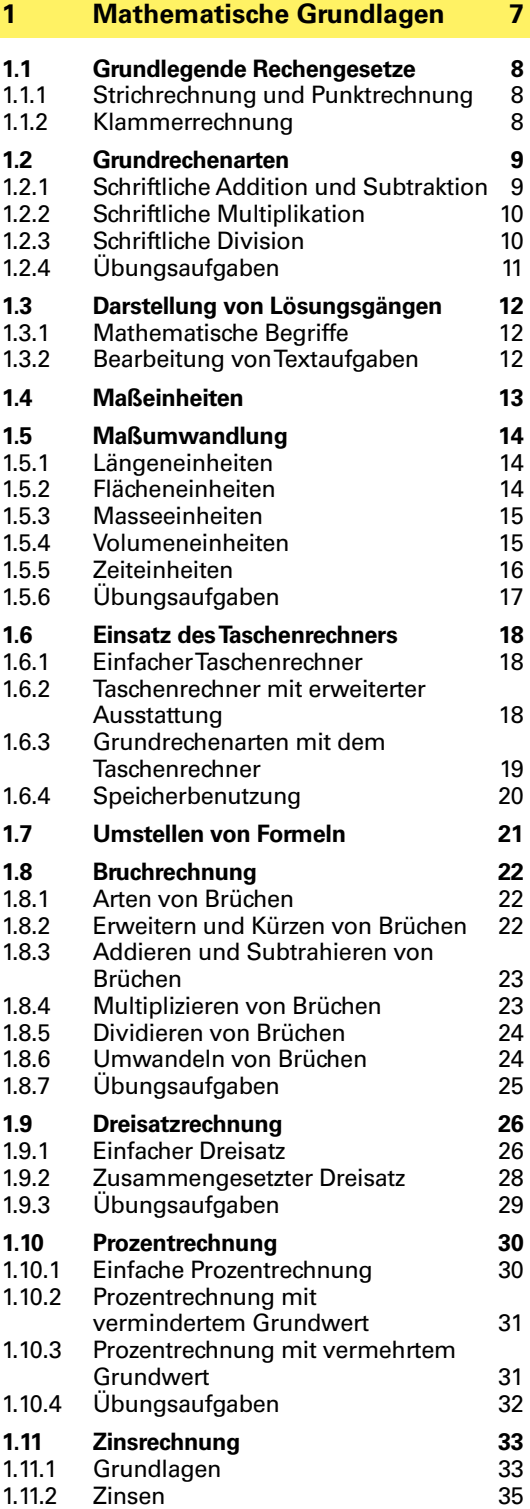

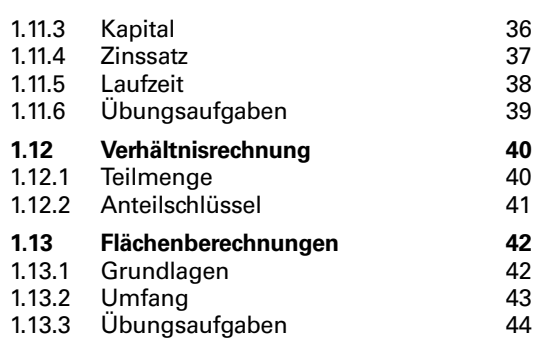

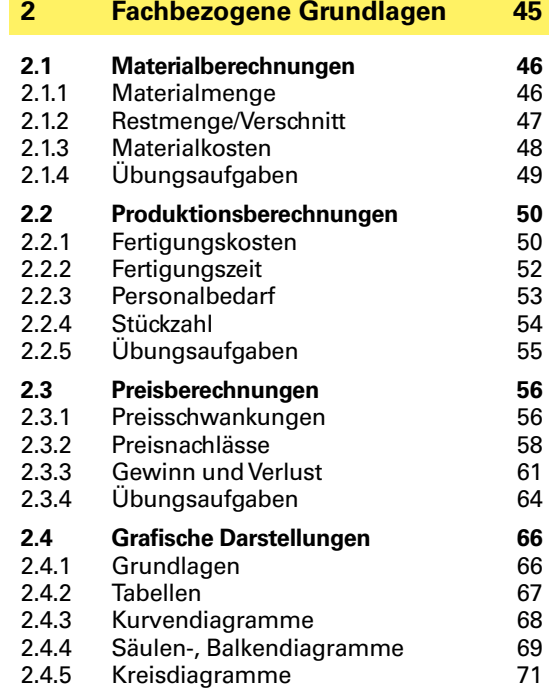

# **3 [Technologische Berechnungen](#page--1-0) 73**

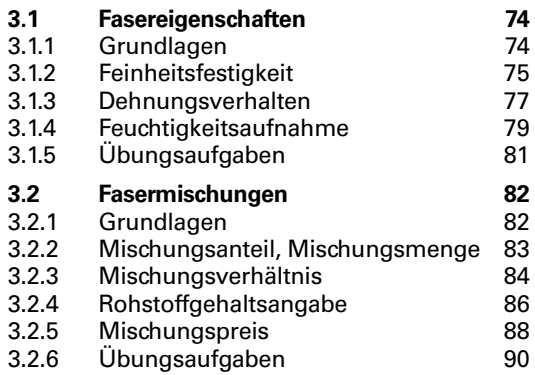

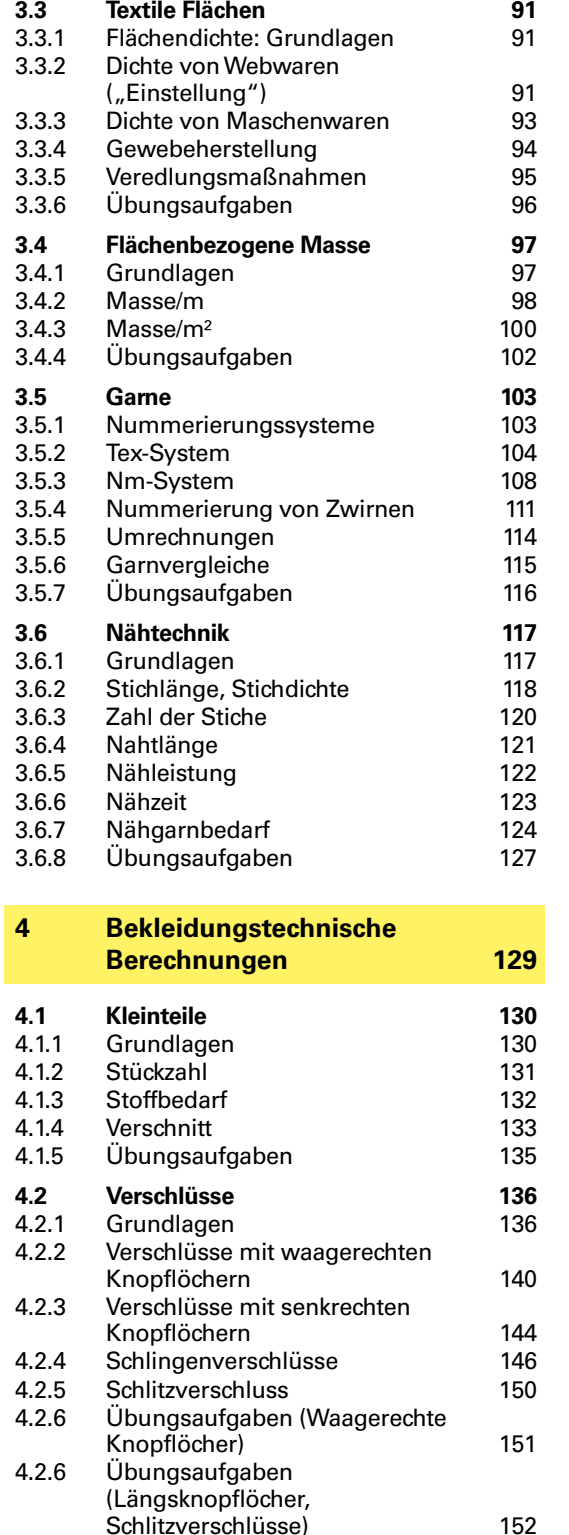

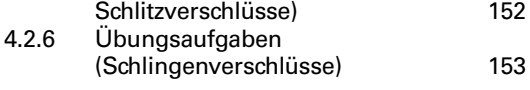

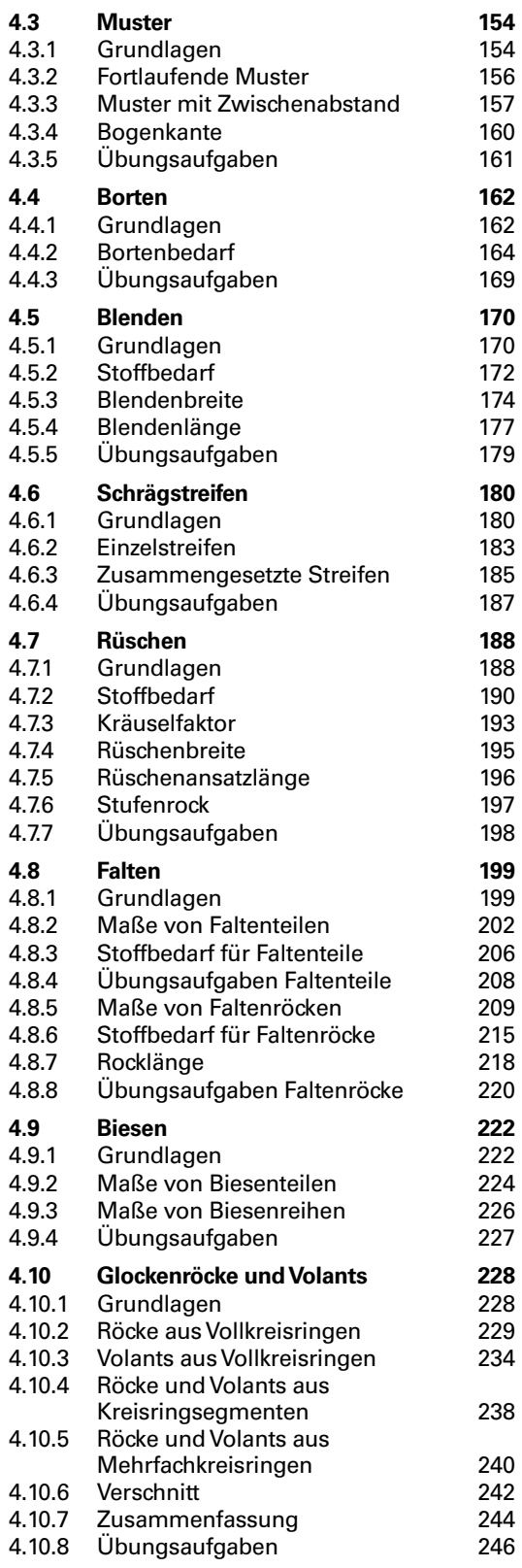

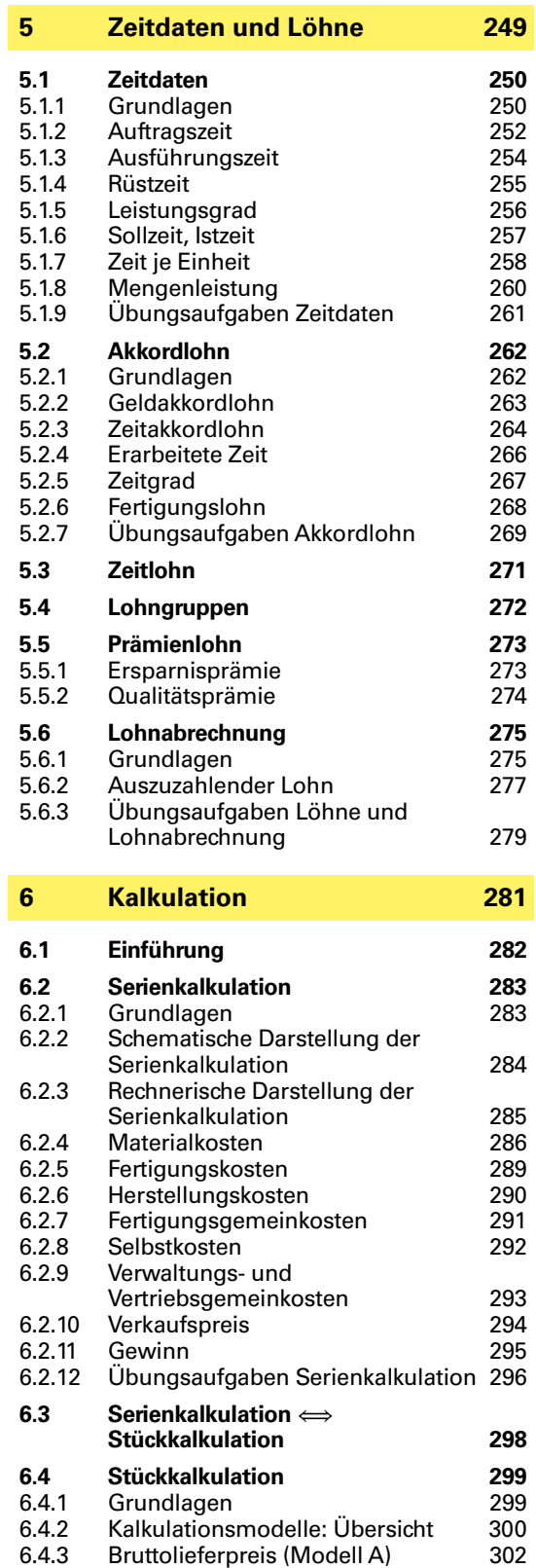

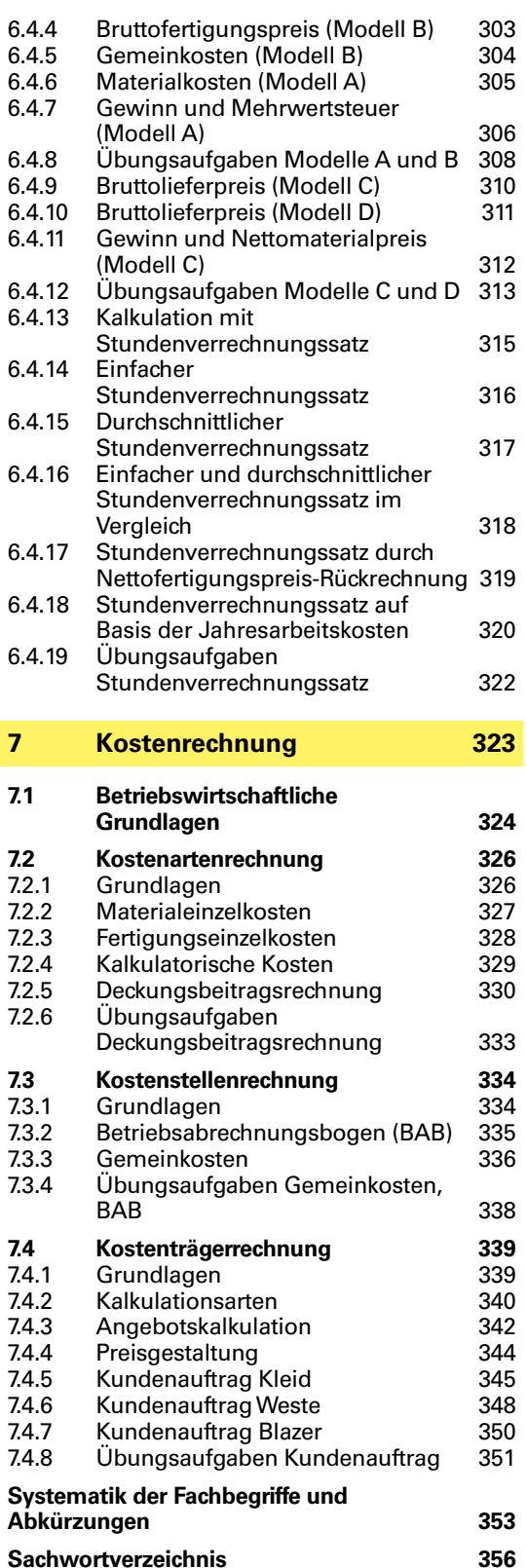

# <span id="page-6-0"></span>**1.11.2 Zinsen**

# **Fallbeispiel 1:**

Zur Finanzierung einer Nähmaschine zum Preis von 2 250 € bestehen zwei Möglichkeiten: Teilzahlung über den Fachhandel: 18 Monatsraten je 138,50 €/ Rate,

Bankkredit über 18 Monate zu einem jährlichen Zinssatz von 7,2 %, dafür bei Barzahlung 2% Skonto.

- 1.1 Berechnen Sie den Barzahlungspreis sowie die Zinsen für den Bankkredit.
- 1.2 Ermitteln Sie den Aufpreis bei Teilzahlung in €.
- 1.3 Ermitteln Sie die günstigere Zahlungsweise und die Höhe der Ersparnis.

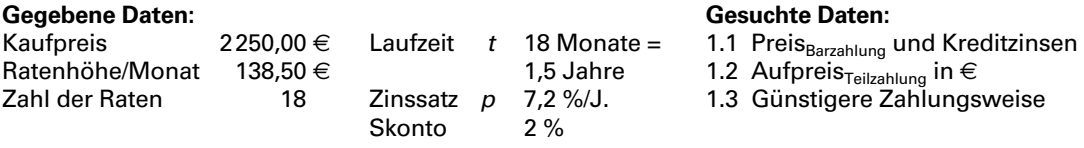

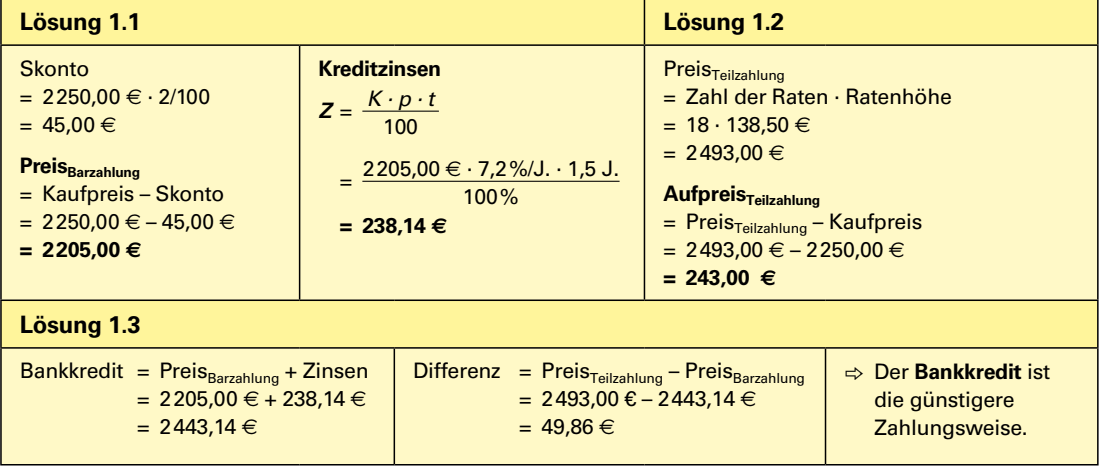

# **Fallbeispiel 2:**

Aufgrund eines Mahnbescheides sind neben 1 250 € Schulden 8 % Verzugszinsen vom Tag der gerichtlichen Mahnung (5. Mai) bis zum Tag der Zahlung (20. Oktober desselben Jahres) sowie 166,42 € Anwaltsgebühren und Gerichtskosten zu zahlen.

Berechnen Sie den Gesamtbetrag, den die Kundin aufbringen muss.

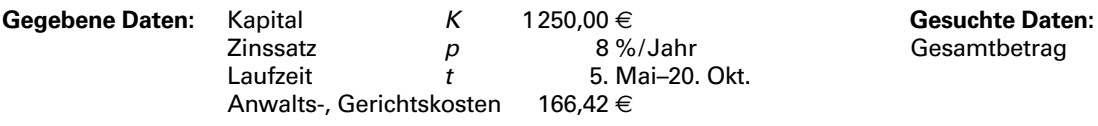

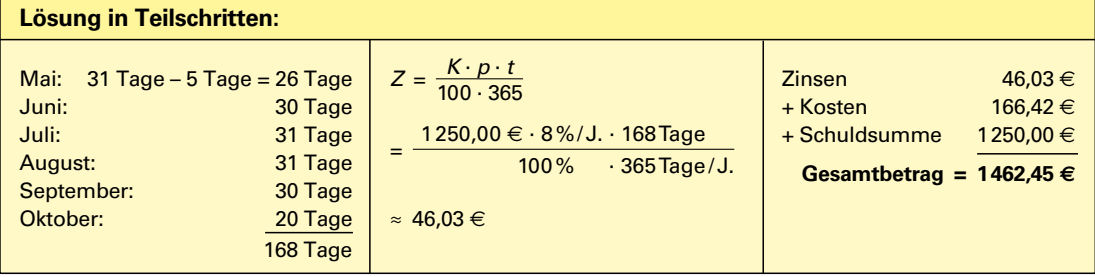

**Zinsrechnung**

# <span id="page-7-0"></span>**2.3.2 Preisnachlässe (1)**

Bei der Preisgestaltung können Preisnachlässe eingeräumt werden. Handelsüblich sind z.B. **Mengenrabatt** und **Skonto.** 

Bei der Berechnung ist zu unterscheiden, ob an den **Endverbraucher** geliefert wird oder innerhalb des **Geschäftsbereichs** Zahlungsvorgänge erfolgen. Bemessungsgrundlage kann somit der **Bruttobetrag** (mit Mehrwertsteuer) oder der **Nettobetrag** (ohne Mehrwertsteuer) sein. Oftmals werden nicht auf alle Bestandteile eines Rechnungsbetrages Preisnachlässe eingeräumt, Fertigungskosten und Serviceleistungen werden in der Regel ausgenommen.

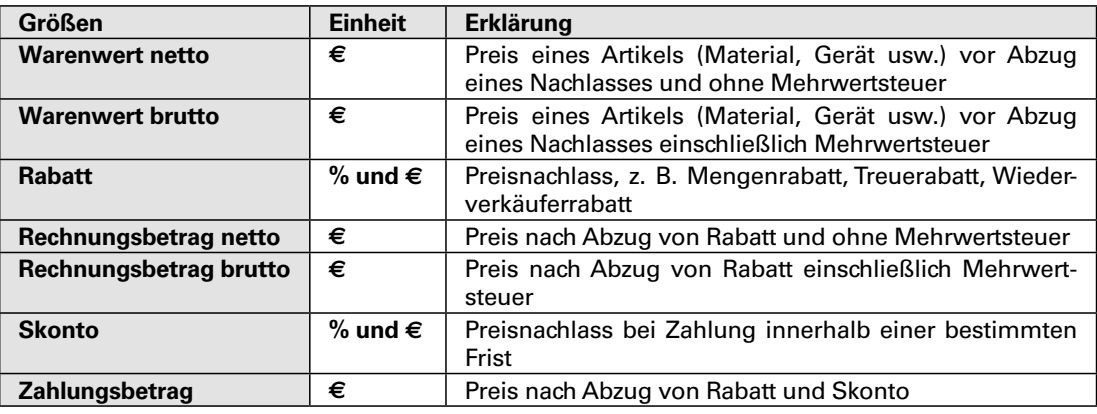

- *• Rabatt wird in % des Warenwertes (netto oder brutto) berechnet.*
- *• Skonto wird in % des Rechnungsbetrages (netto oder brutto) berechnet.*
- *Die Prozentsätze von Rabatt und Skonto können nicht addiert werden, da die Bemessungsgrundlagen verschieden sind.*

# **Fallbeispiel 1**

Beim Kauf von 25,00 m Stoff zu 12,00 €/m einschließlich Mehrwertsteuer gewährt ein Fachgeschäft einer Schneiderin 12 % Mengenrabatt und bei sofortiger Zahlung 3 % Skonto.

Ermitteln Sie den Zahlungsbetrag.

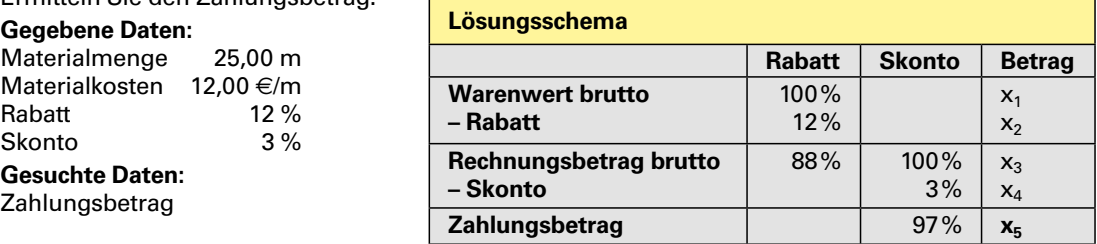

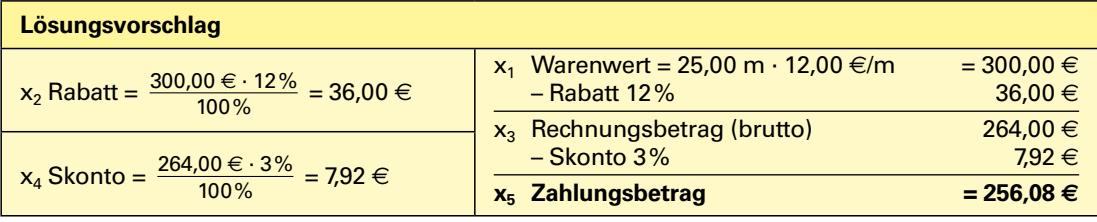

*Übungsaufgaben:* [Seite](#page--1-2) **64**, Nr. 05

# <span id="page-8-0"></span>**2.4 Grafische Darstellungen**

# **2.4.1 Grundlagen**

- Grafische Darstellung wie Tabellen, Kreisdiagramme, Kurvendiagramme und Säulendiagramme dienen der optischen Veranschaulichung von Zahlenwerten.
- Grafische Darstellungen können flächig oder räumlich (dreidimensional) dargestellt werden.

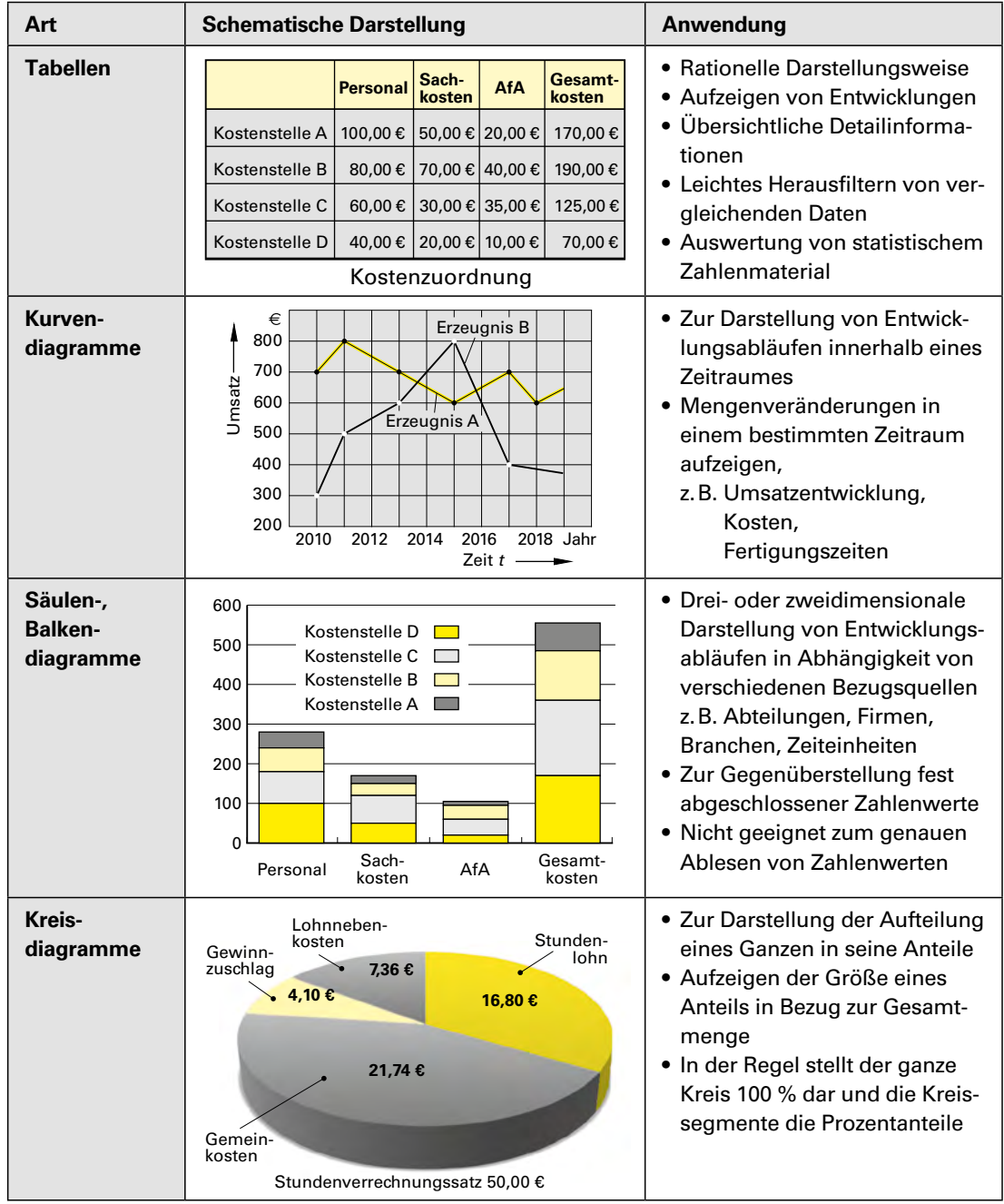

# <span id="page-9-0"></span>**3.1.2 Feinheitsfestigkeit (1)**

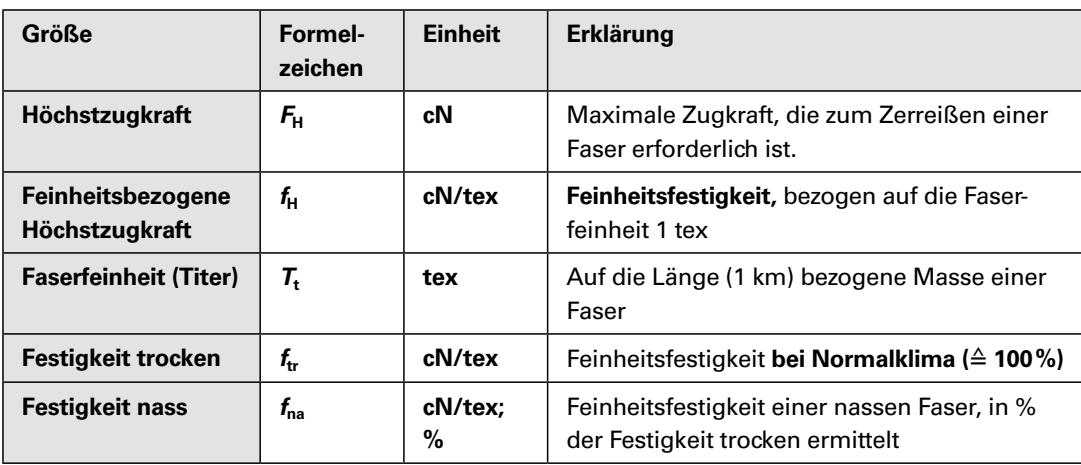

# **Fallbeispiel 1**

Eine Baumwollfaser der Feinheit 3,2 dtex (= 0,32 tex) reißt im Normalklima bei einer Belastung von 9,5 cN, in nassem Zustand bei einer Belastung von 10,26 cN.

- 1.1 Berechnen Sie die Feinheitsfestigkeit trocken.
- 1.2 Ermitteln Sie die Festigkeit nass in Prozent.

# **Gegebene Daten:**

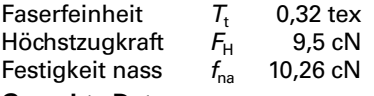

# **Gesuchte Daten:**

- 1.1 Feinheitsfestigkeit trocken  $f_{tr}$ <br>1.2 Festigkeit nass  $f_{na}$  [%]
- 1.2 Festigkeit nass

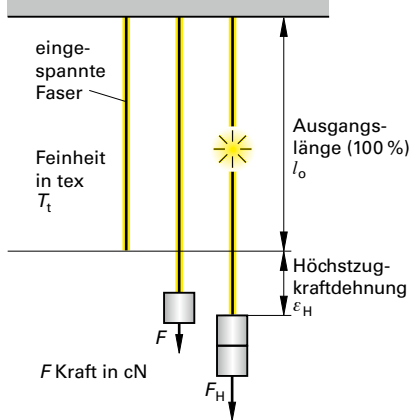

**Bestimmung der Feinheitsfestigkeit und Höchstzugkraftdehnung**

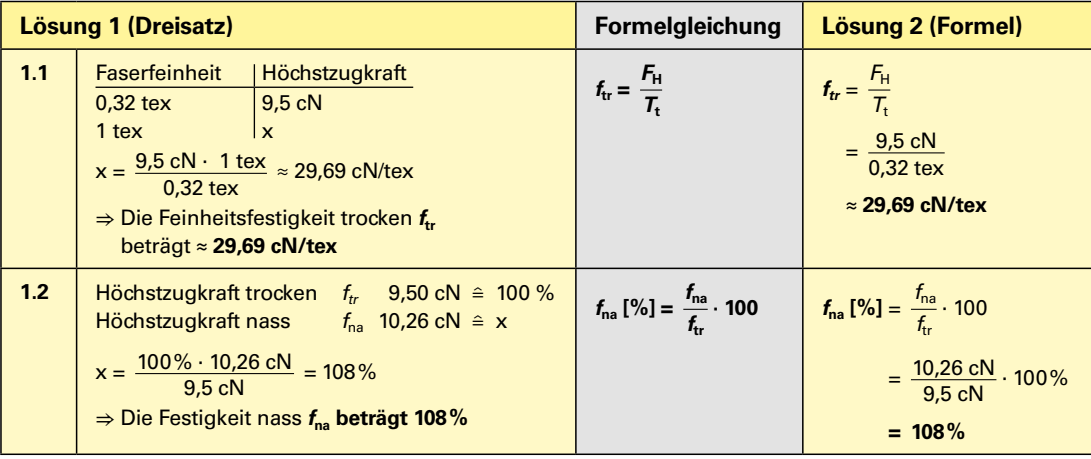

# <span id="page-10-0"></span>**3.2.3 Mischungsverhältnis (1)**

# **Fallbeispiel 1**

Eine Fasermischung besteht aus 50 % Polyacryl, 35 % Wolle und 15 % Polyamid.

Ermitteln Sie das Mischungsverhältnis.

# **Gegebene Daten: Gesuchte Daten:**

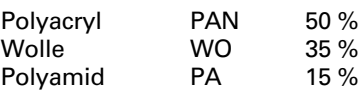

6 Mischungsverhältnis

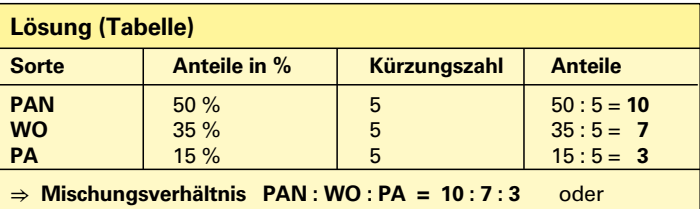

**10 (PAN) : 7 (WO) : 3 (PA)**

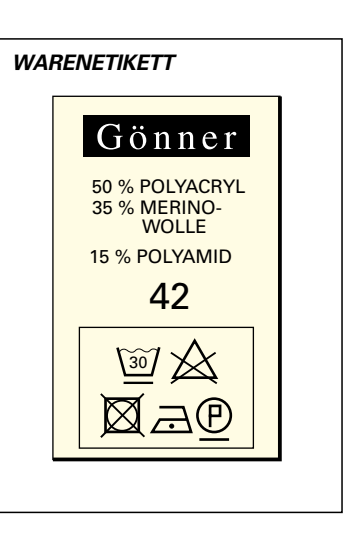

**Fasermischungen**

- **Technologische Technologische** Berechnungen **Berechnungen**
- *• Das Mischungsverhältnis ist das kleinstmögliche Verhältnis ganzer Zahlen.*
- *• Die Anteile werden in absteigender Reihenfolge aufgelistet.*

# **Fallbeispiel 2**

Eine Maschenware besteht zu 60 % aus Polyacryl, zu 28 % aus Baumwolle sowie aus Leinen. Der Polyacrylanteil an 1 m Stoff beträgt 240 g.

- 2.1 Berechnen Sie die Masse von 1 m Ware.
- 2.2 Ermitteln Sie das Mischungsverhältnis.

Polyacryl PAN 60 % 240 g<br>Baumwolle CO 28 % Leinen

**Gegebene Daten:** Gesuchte Daten:<br>Polyacryl PAN 60% 240 g 2.1 Masse/m CO 28 % 2.2 Mischungsverhältnis

### **Stoffmuster:** *GROBSTRICKWARE*

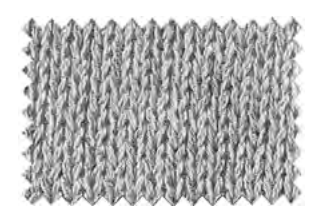

*60% Polyacryl 28% Baumwolle 12% Leinen*

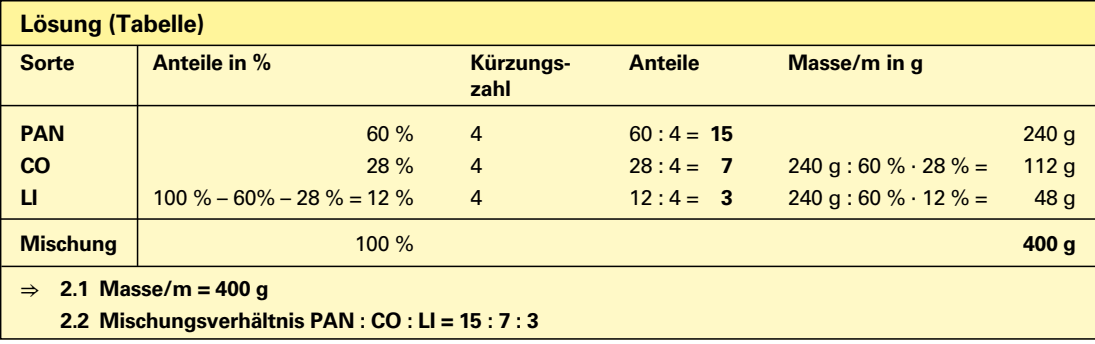

*Übungsaufgaben:* [Seite](#page--1-2) **90**, Nr. 03, 04

# <span id="page-11-0"></span>**3.3 Textile Flächen**

# **3.3.1 Flächendichte: Grundlagen**

Eine wesentliche Eigenschaft textiler Flächen ist die **Dichte** der Ware. Sie ergibt sich aus dem Flächenaufbau im Zusammenhang mit der Garnfeinheit und beeinflusst unter anderem die Haltbarkeit, Optik und Geschmeidigkeit des textilen Erzeugnisses.

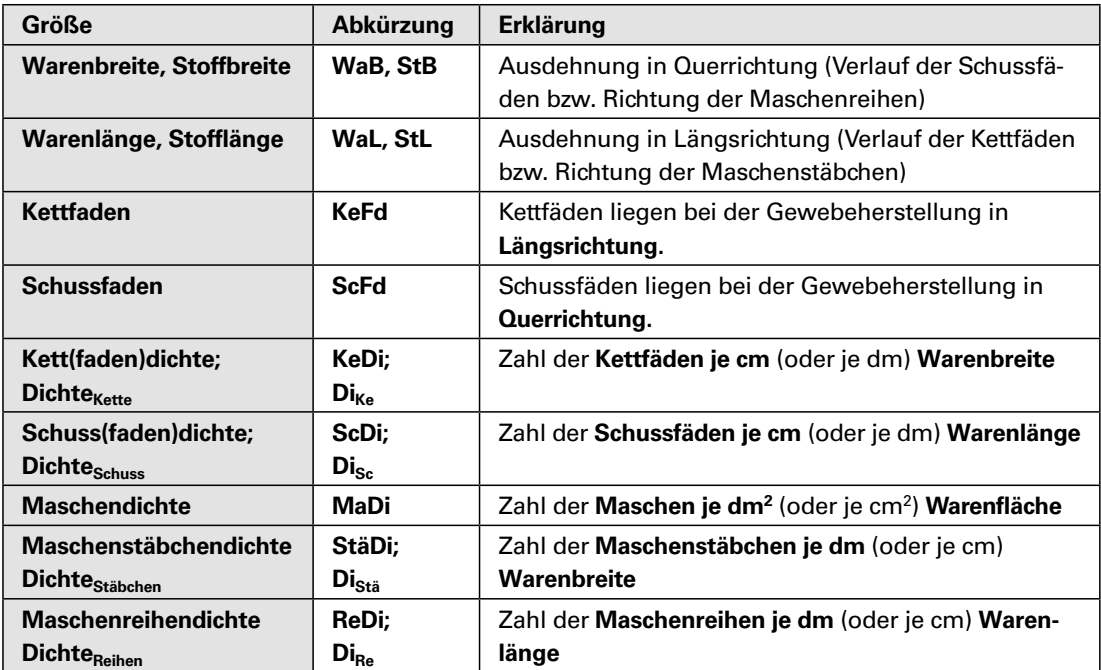

# **3.3.2 Dichte von Webwaren ("Einstellung") (1)**

# **Fallbeispiel 1**

Bei einer Hemdenpopeline beträgt die Kettdichte 70 Fäden/ cm, die Schussdichte 50 Fäden/cm.

Berechnen Sie, um wie viel Prozent die Kettdichte höher ist als die Schussdichte.

# **Gegebene Daten:**

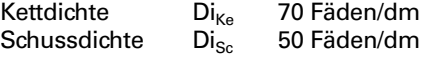

## **Gesuchte Daten:**

Differenz Dichte<sub>Kette</sub> zu Dichte<sub>Schuss</sub> in %

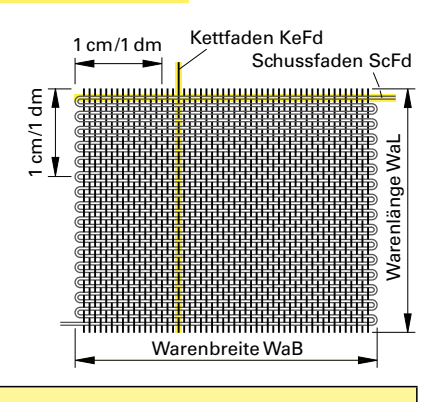

### **Lösungsvorschlag**

Schussdichte  $50$  Fäden/cm  $\approx$  100 %

Kettdichte 70 Fäden/cm ‡<sup>x</sup> x = 100 % ∙ 70 Fäden = 140 % 50 Fäden

⇒ **Die Kettdichte ist** 140 % – 100 % = **40 % höher.**

*Übungsaufgaben:* [Seite](#page--1-2) **96**, Nr. 01, 07

# <span id="page-12-0"></span>**3.4 Flächenbezogene Masse**

# **3.4.1 Grundlagen**

Textile Flächen werden im Handel mit Angaben versehen, die für die Weiterverabeitung wichtig sind, z.B.

- **Warenbreite** Sie wird benötigt zur Ermittlung des Stoffbedarfs und zur Erstellung eines Schnittlagebildes.
- **Masse/m²** Sie dient als Entscheidungshilfe für mögliche Einsatzgebiete und als Qualitätsmerkmal.
- **Masse/m** Sie ist z.B. hilfreich bei der Ermittlung der Warenlänge bei Stoffballen.

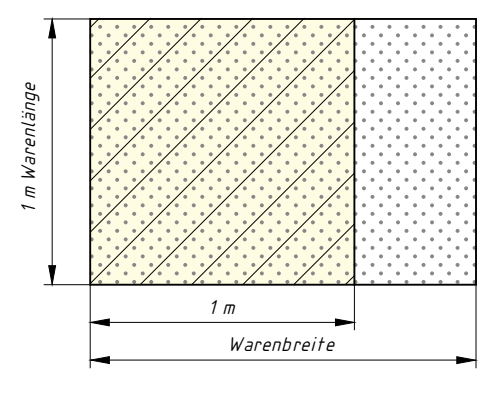

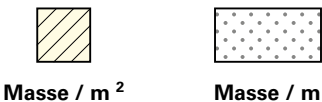

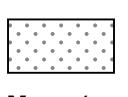

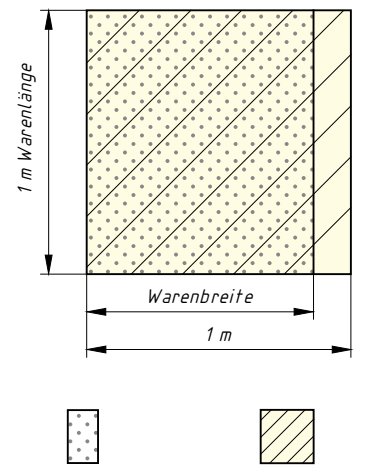

| лас<br>c. | п |
|-----------|---|

**Masse / m Masse / m 2**

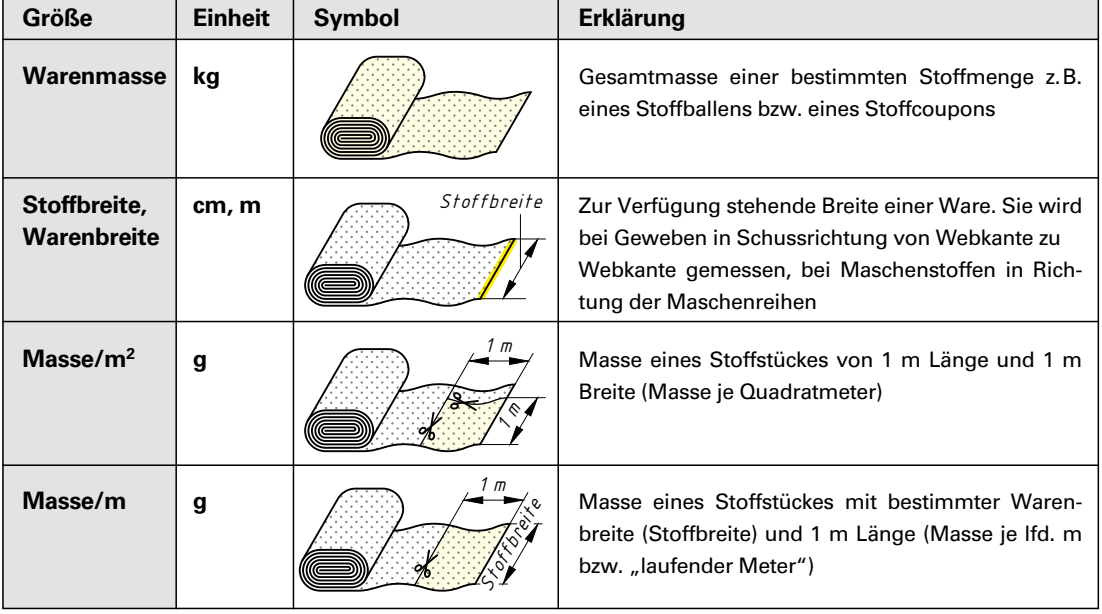

# <span id="page-13-0"></span>**3.5 Garne**

# **3.5.1 Nummerierungssysteme**

Garne werden vor allem nummeriert (gekennzeichnet), um die Feinheit anzugeben und damit den Einsatz bestimmen zu können.

Aus verschiedenen Systemen (z.B. aufgrund unterschiedlicher Maßeinheiten in den europäischen Ländern) haben sich durch Normung und Vereinheitlichung zwei Systeme herausgebildet.

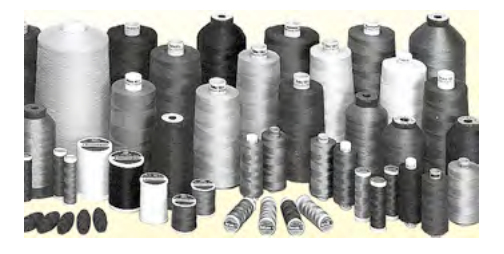

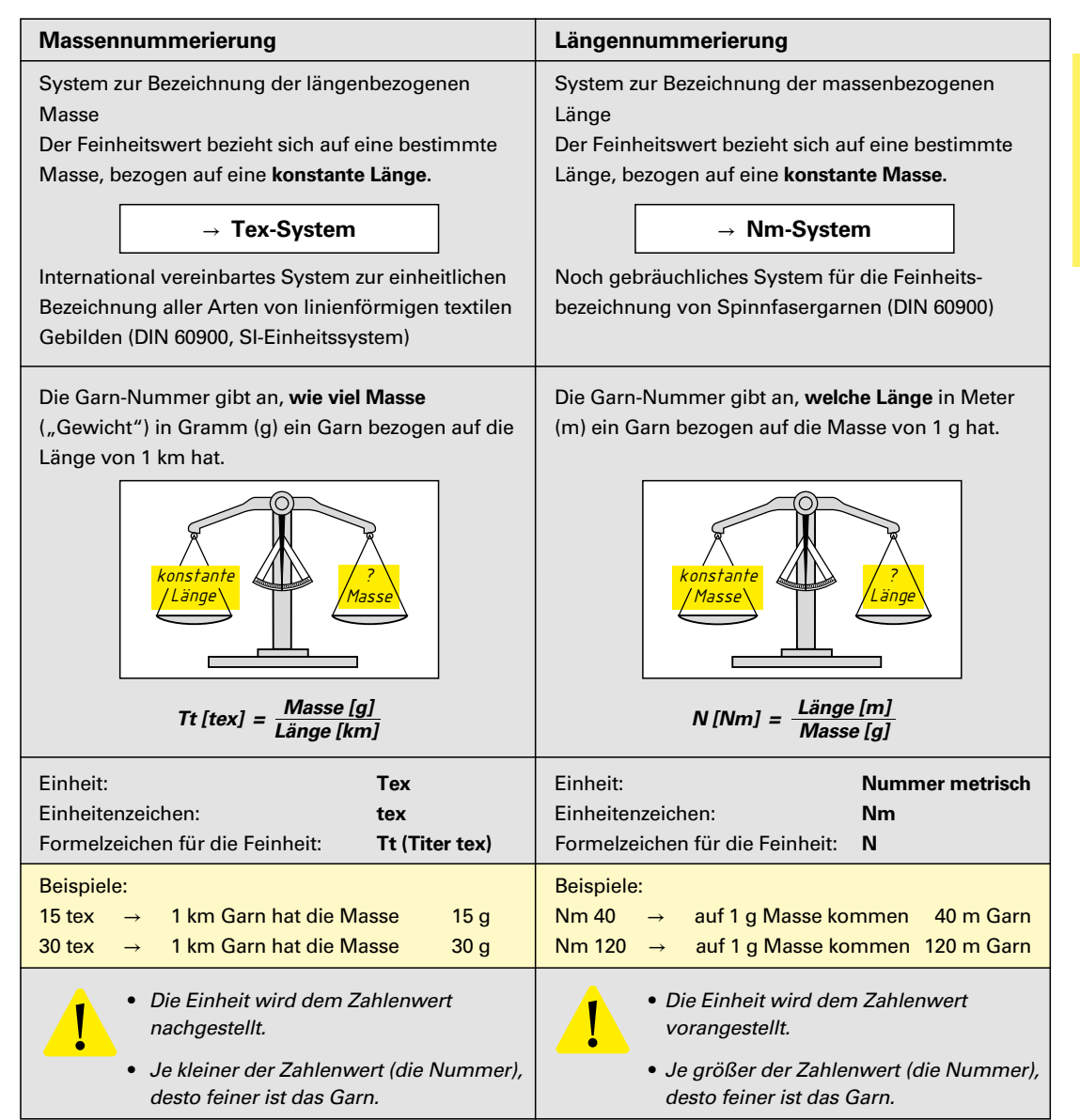

# **3.6.7 Nähgarnbedarf (2)** Nähtechnik Nähtechnik Nähtechnik

## **Fallbeispiel 1**

Für 1 m Dreinadel-Überdeckkettenstichnaht mit Legefaden werden 24,80 m Nähgarn benötigt. Es sind 800 Säume je 1,20 m Länge zu fertigen.

Berechnen Sie den Nähgarnbedarf.

**Gegebene Daten:** Garnlänge/1 m Naht GaL 24,80 m **Gesuchte Daten:** Nahtlänge NL 1,20 m Garnlängeges GaLges Zahl der Nähte

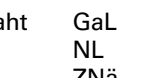

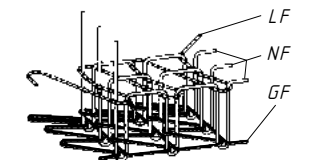

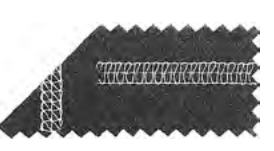

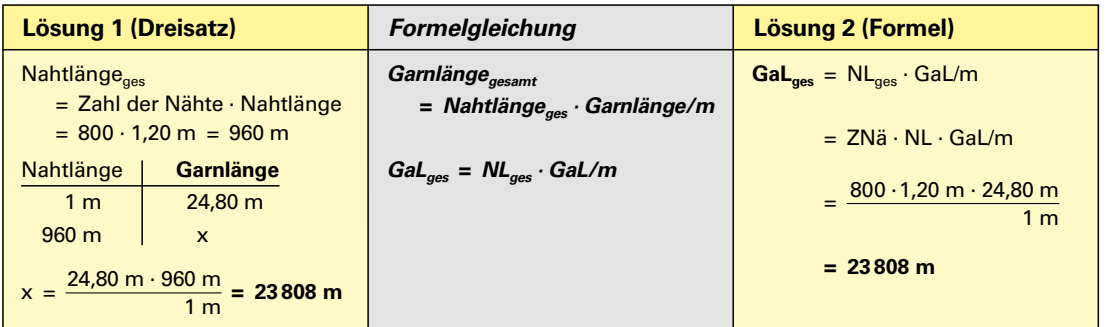

# **Fallbeispiel 2**

Bei einer Stichlänge von 2,5 mm und 1,0 mm Nähgutdicke benötigt man für 1 m Doppelsteppstichnaht (DSS) 2,80 m Nähgarn und für 1 m Doppelkettenstichnaht (DKS) 4,80 m Nähgarn. Die Nähleistung beträgt 4500 Stiche/min.

Berechnen Sie den Garnbedarf für jeden Stichtyp in einer Stunde Nähzeit.

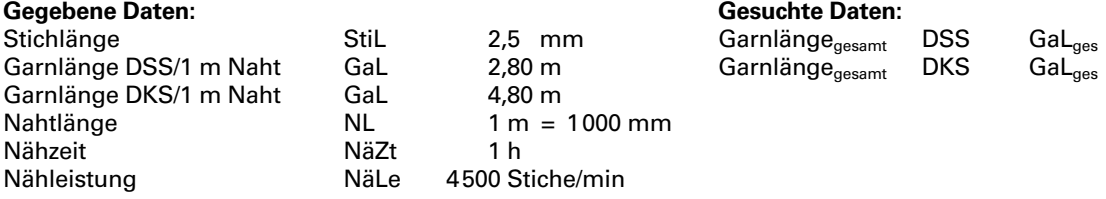

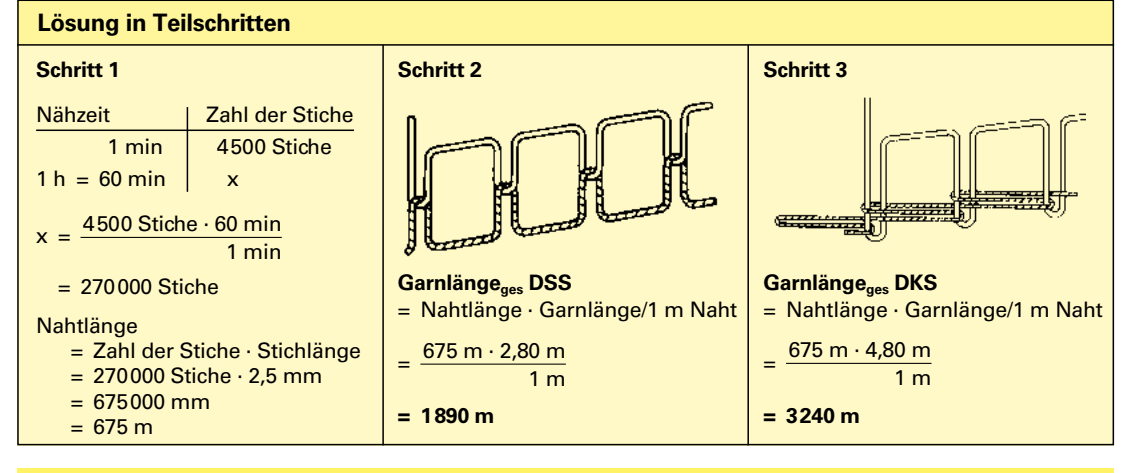

# **4.2.1 Grundlagen (3) Verschlüsse**

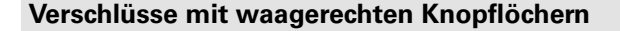

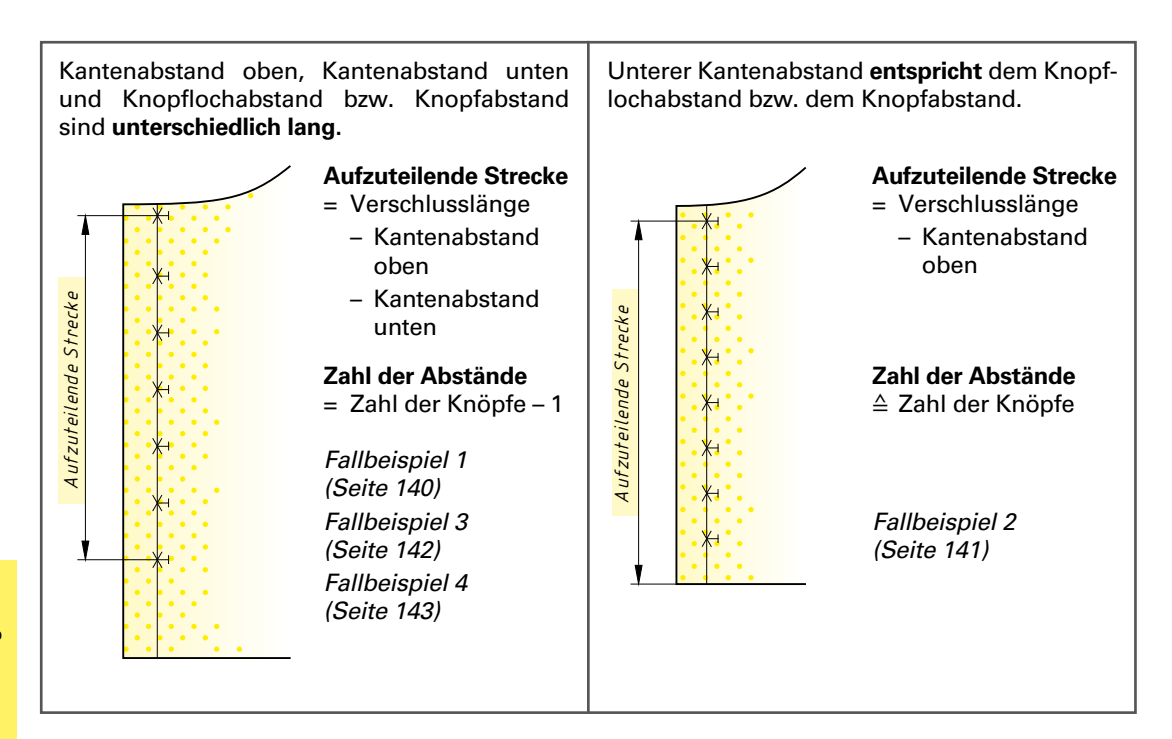

# **Verschlüsse mit senkrechten Knopflöchern**

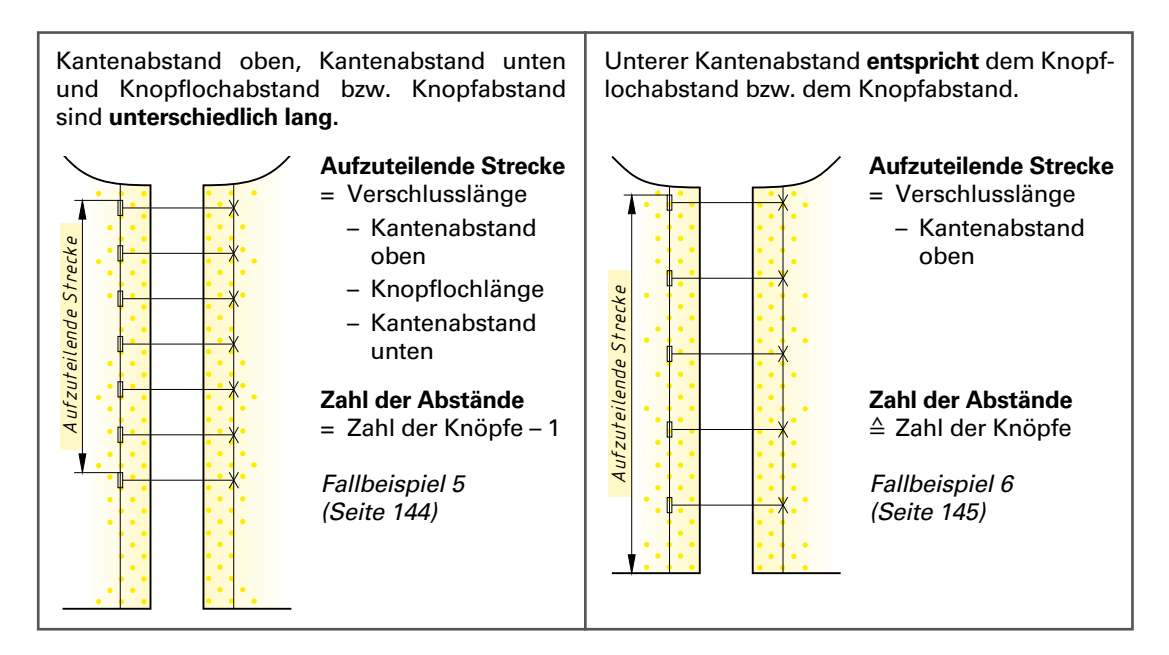

# **4.2.1 Grundlagen (4) Verschlüsse**

# **Schlingenverschlüsse**

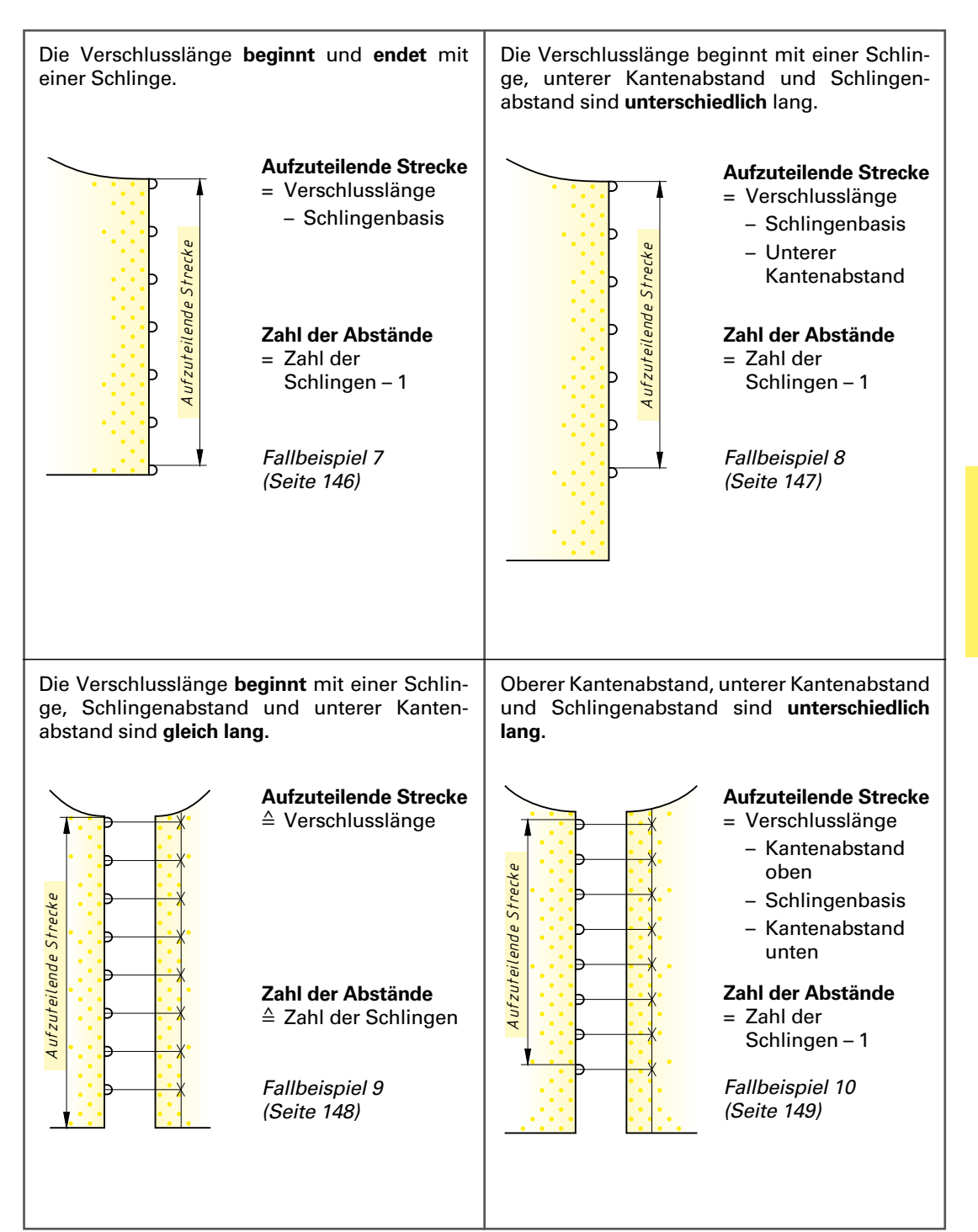

**Bekleidungstechnische Bekleidungstechnische Berechnungen Berechnungen**

# <span id="page-17-0"></span>**4.5 Blenden**

# **4.5.1 Grundlagen**

Blenden sind nach rechts gearbeitete Besätze, die sich in der Regel durch Farbe, Material oder Musterung vom Grundstoff abheben. Mit Blenden werden z.B. Verschlusskanten, Ausschnitte, Säume, Taschen, Ärmelabschlüsse und Kragen betont.

Man unterscheidet:

- Blenden im **Geradfadenlauf** Der Zuschnitt erfolgt rechtwinklig bzw. parallel zur Stoffkante.
- Blenden im **Schrägfadenlauf** Der Zuschnitt erfolgt im 45°-Winkel zur Stoffkante (siehe Kapitel 4.6, Schrägstreifen, Seite 180).
- **Formblenden** Der Zuschnitt erfolgt als separates Schnittteil im Fadenlauf der zu bestehenden Kante.

Die Fallbeispiele zur Blendenberechnung beziehen sich auf Blenden, die im **Geradfadenlauf** zugeschnitten werden.

Verarbeitungtechnisch unterscheidet man zwischen der einfachen Blende, die verstürzt auf einen Grundstoff aufgenäht wird, und der doppelten Blende, die an eine Kante angesetzt wird.

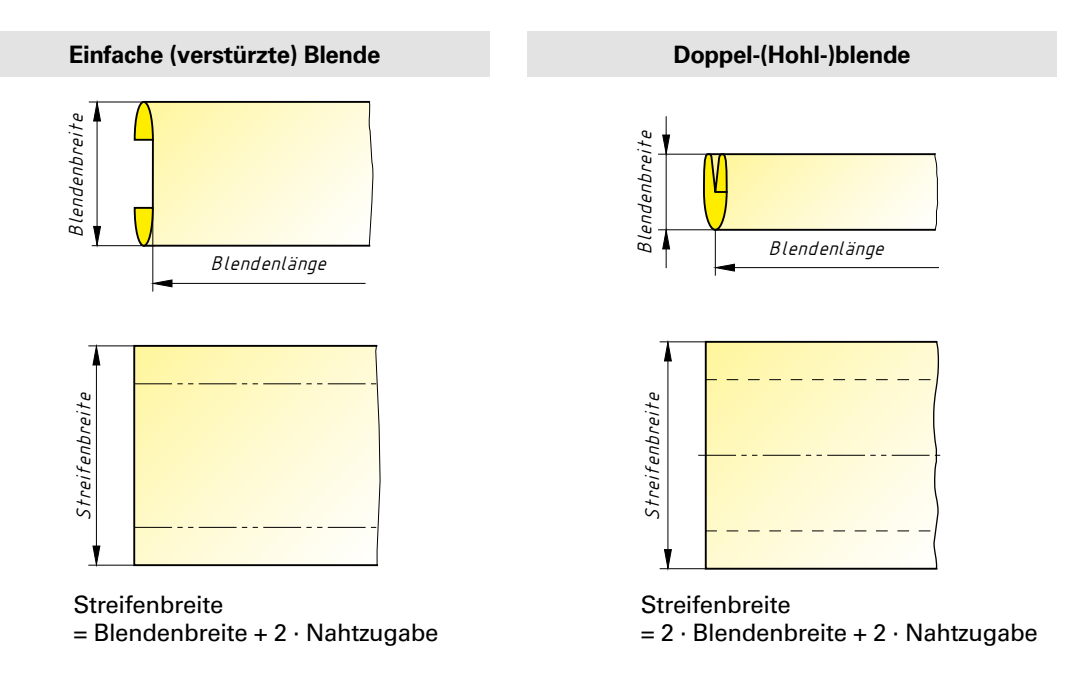

# **4.5.1 Grundlagen Blenden Blenden Blenden**

Bekleidungstechnische<br>Berechnungen **Bekleidungstechnische Berechnungen**

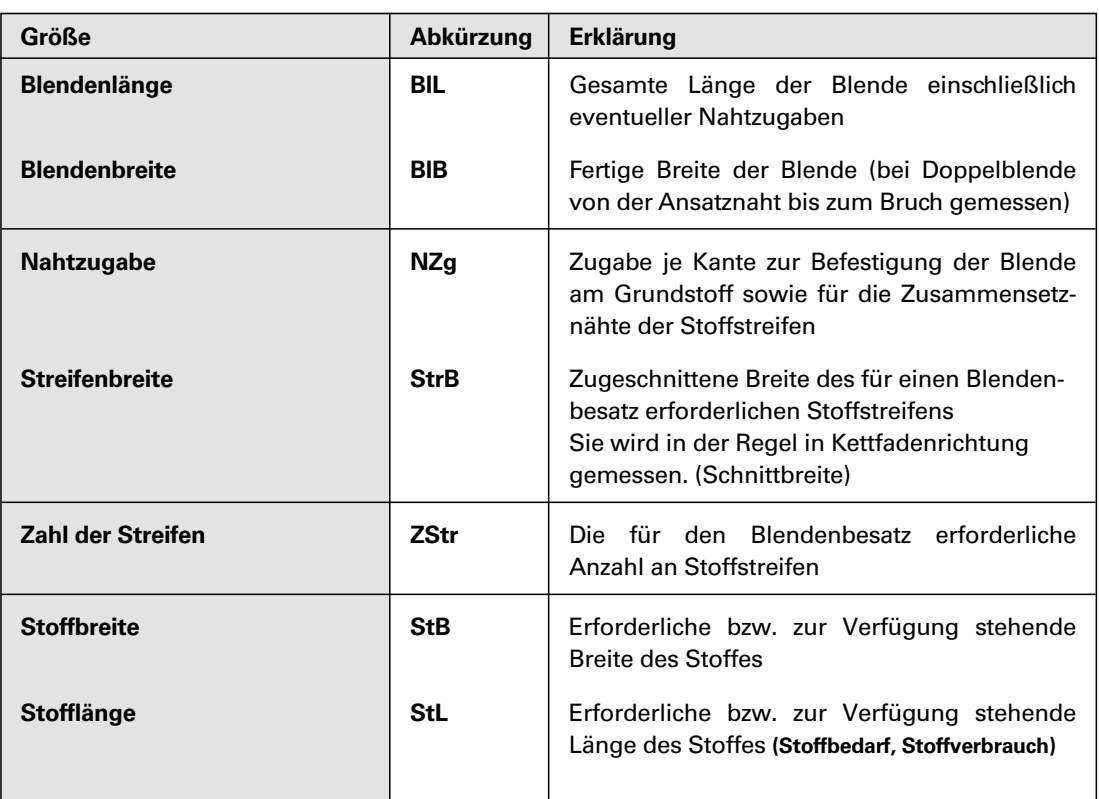

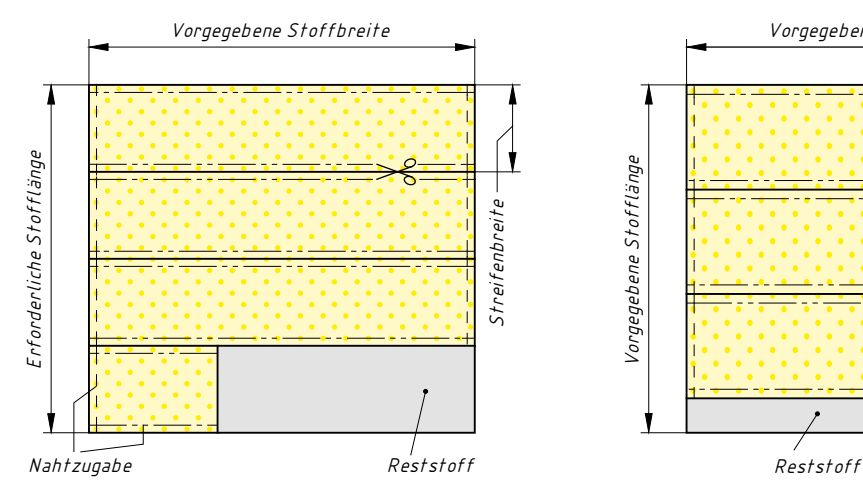

**Zuschneideplan** zur Ermittlung der erforderlichen Stofflänge bzw. der möglichen Blendenbreite

*Fallbeispiele 1, 2, 3, 4, 5*

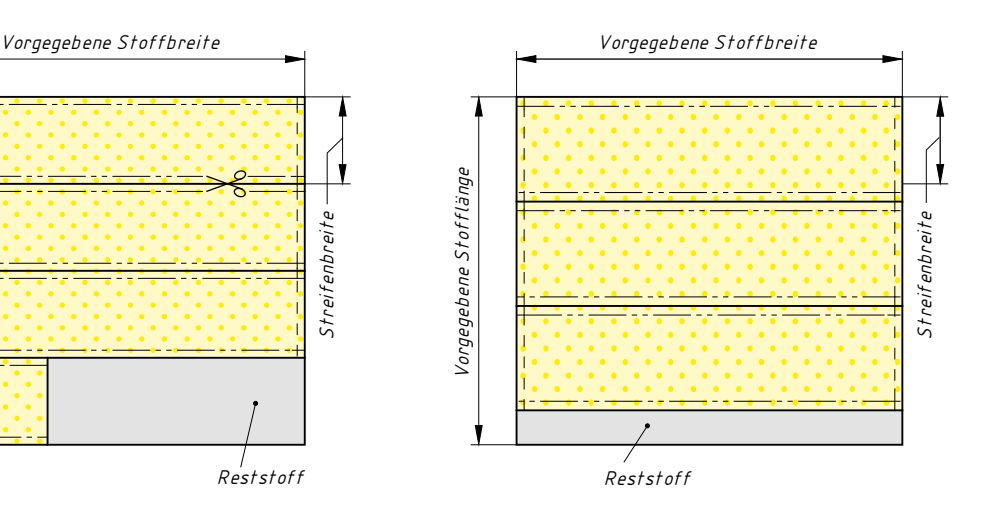

**Zuschneideplan** zur Ermittlung der möglichen Blendenlänge

*Fallbeispiele 6, 7*

# <span id="page-19-0"></span>**4.10.7 Zusammenfassung (1) Glockenröcke und Volants**

# **Fallbeispiel**

Am Beispiel eines Volants (Ansatzweite 60 cm, Volantbreite 5 cm) aus verschiedenen Kreisringformen sollen abschließend die wichtigsten Berechnungen zu der Thematik gegenübergestellt werden. (Zugaben wurden in diesem Fall vernachlässigt.)

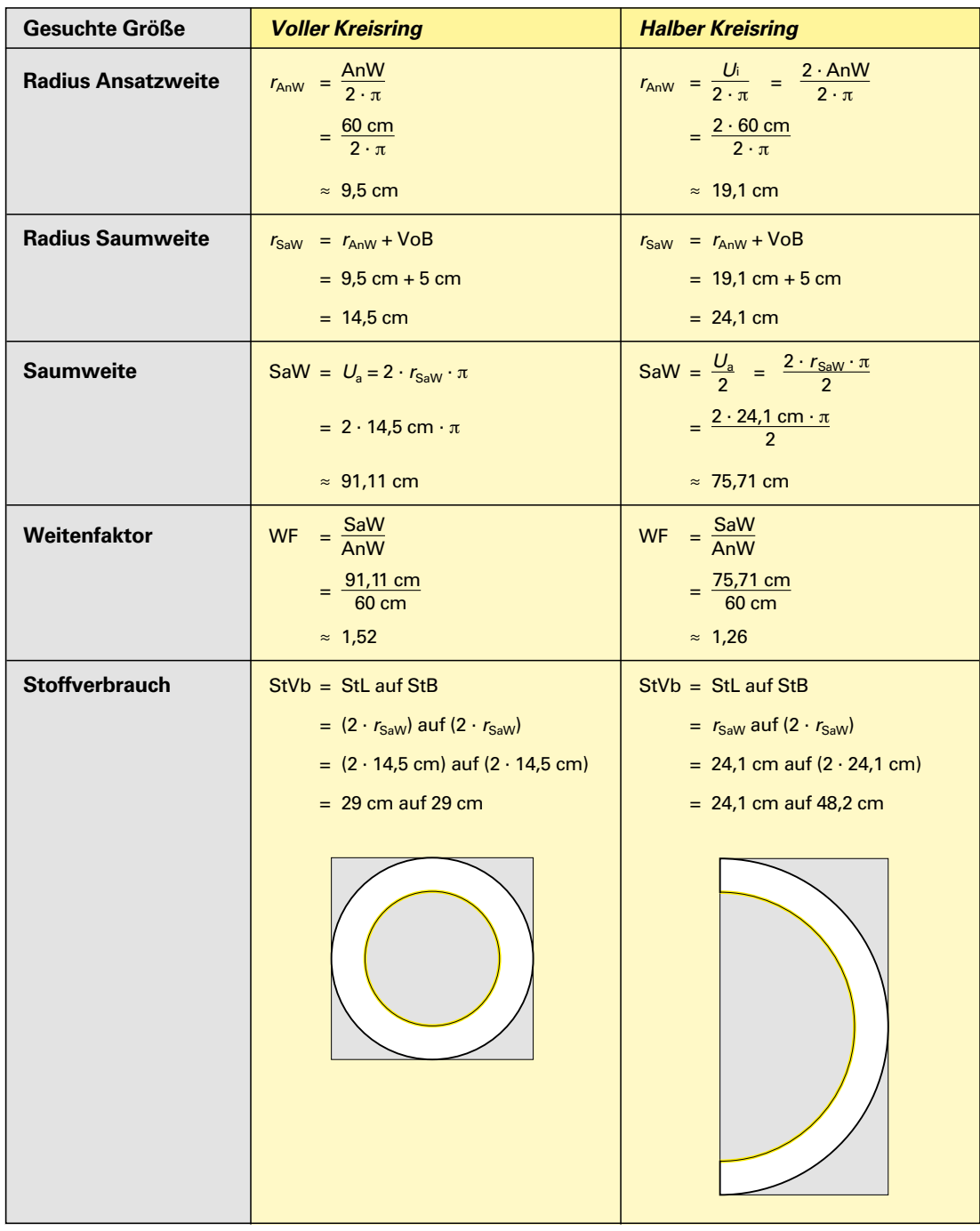

# **4.10.7 Zusammenfassung (2) Glockenröcke und Volants**

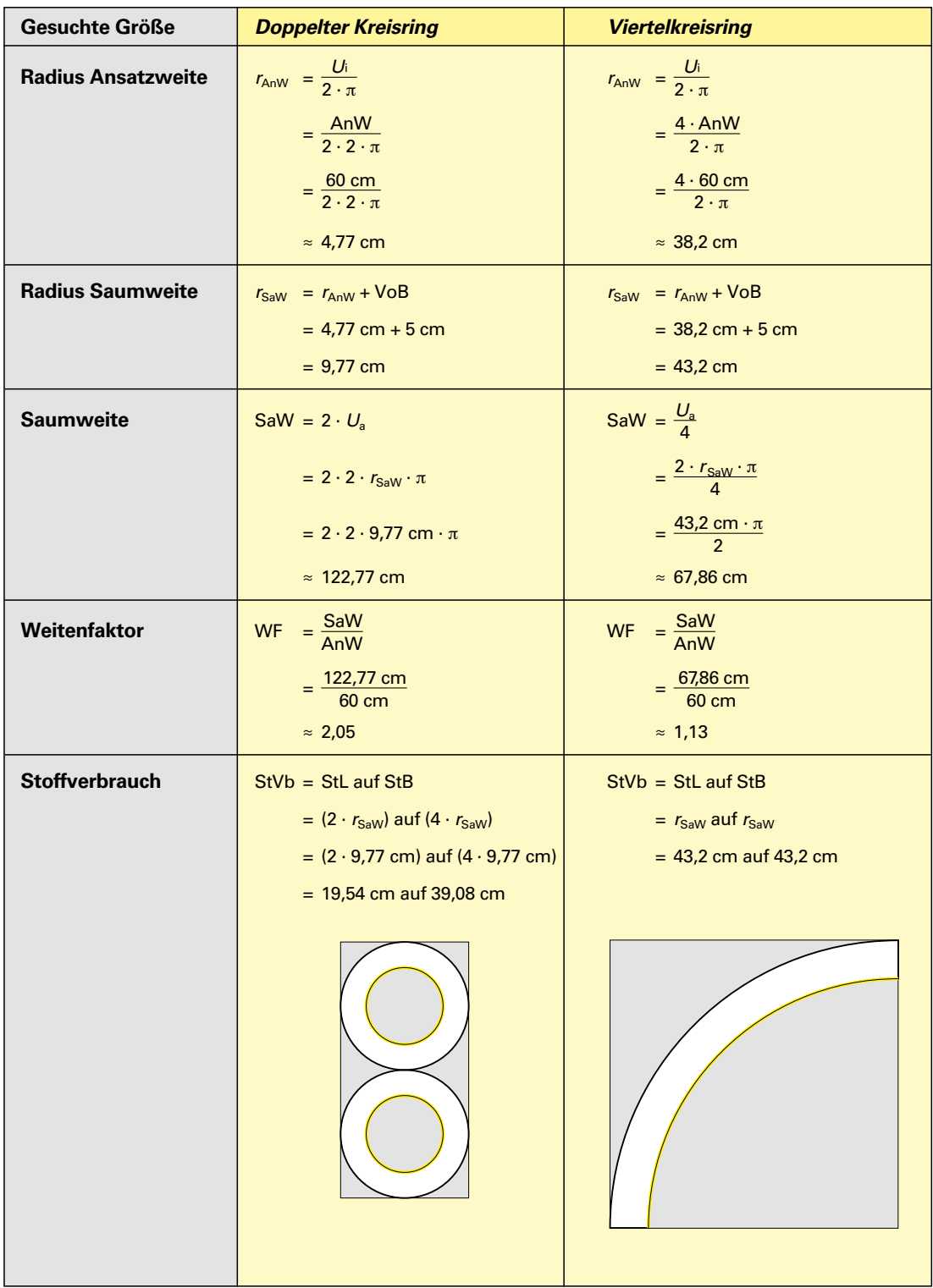

# <span id="page-21-0"></span>**5.2.3 Zeitakkordlohn (1) Akkordlohn**

*Formeln zur Berechnung des Zeitakkordlohnes:*

- • *Zeitakkordlohn = Minutenfaktor · Zeit je Einheit · Mengenleistung*   $A kL/t_{anw} = min_f \cdot t_e \cdot m$
- • *Zeitakkordlohn = Minutenfaktor · erarbeitete Zeit*
	- $A kL/t_{anw} = min_t \cdot t_{era}$

In der nachfolgenden Tabelle ist die Berechnung des Zeitakkordlohnes aufgezeigt.

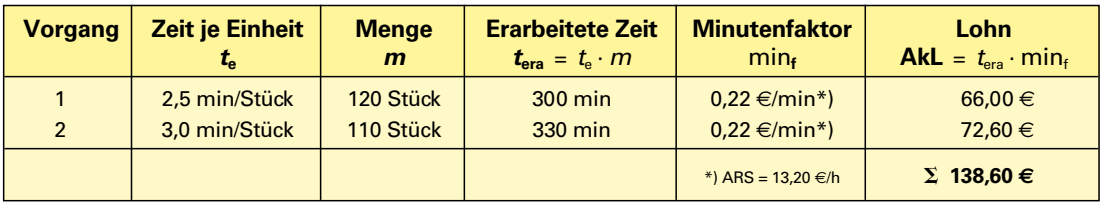

# **Fallbeispiel 1**

Eine Näherin ist an einem Arbeitstag 7,7 Stunden anwesend und fertigt in dieser Zeit 140 Stück. Die Vorgabezeit je Einheit beträgt 4 min, der Akkordrichtsatz 13,75 E/h. Berechnen Sie den Tagesverdienst der Näherin.

# **Gegebene Daten: Gesuchte Daten:**

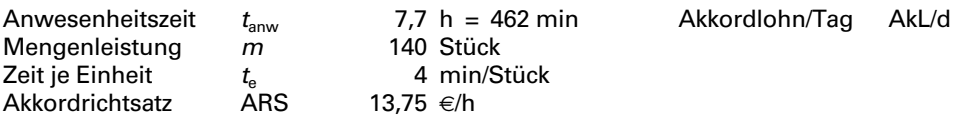

**Lösung in Teilschritten Kurzform Lösungsvorschlag 1** Minutenfaktor = Akkordrichtsatz : 60 min<sub>f</sub> = ARS : 60 min/h = 13.75 <del>€/</del> min<sub>f</sub> = 13.75 <del>€/</del>  $= 13.75 \times/h : 60 \text{ min/h}$  $\approx 0.23 \in$ /min  $\approx 0.23 \in$ /min **Akkordlohn/Tag** = Minutenfaktor · Zeit je Einheit · Mengen $leistung$  **AkL/d** = min<sub>f</sub> · *t<sub>e</sub>* · *m*  $= 0.23 \in \text{/min} \cdot 4 \text{ min/Stück} \cdot 140 \text{ Stick}$  = 0.23  $\in \text{/min} \cdot 4 \text{ min/St.} \cdot 140 \text{ St.}$ **= 128,80 E = 128,80 E Lösungsvorschlag 2** Erarbeitete Zeit = Mengenleistung · Zeit je Einheit  $t_{\text{era}} = m \cdot t_{\text{e}} = 140 \text{ St} \cdot 4 \text{ min/St.}$  $= 140$  Stück  $\cdot$  4 min/Stück  $= 560$  min  $= 560$  min Minutenfaktor = Akkordrichtsatz : 60 min<sub>f</sub> = ARS : 60 min/h<br>= 13,75 \times = 13,75 \times = 13,75 \times = 13,75 \times = 13,75 \times = 13,75 \times = 13,75 \times = 13,75 \times = 13.75 \times = 13.75 \times = 13.75 \t  $= 13,75 \in \mathbb{R}$  : 60 min/h  $\approx 0.23 \in$ /min  $\approx 0.23 \in$ /min **Akkordlohn/Tag** = Minutenfaktor · erarbeitete Zeit  $= 0.23 \in \text{/min}$  · 560 min  $= 0.23 \in \text{/min}$  $= 0.23 \times / \text{min} \cdot 560 \text{ min}$ **= 128,80 E = 128,80E**

*Übungsaufgaben:* [Seite](#page--1-1) **269**, Nr. 02, 03

# <span id="page-22-0"></span>**6.4.2 Kalkulationsmodelle: Übersicht (1) Stückkalkulation Stückkalkulation**

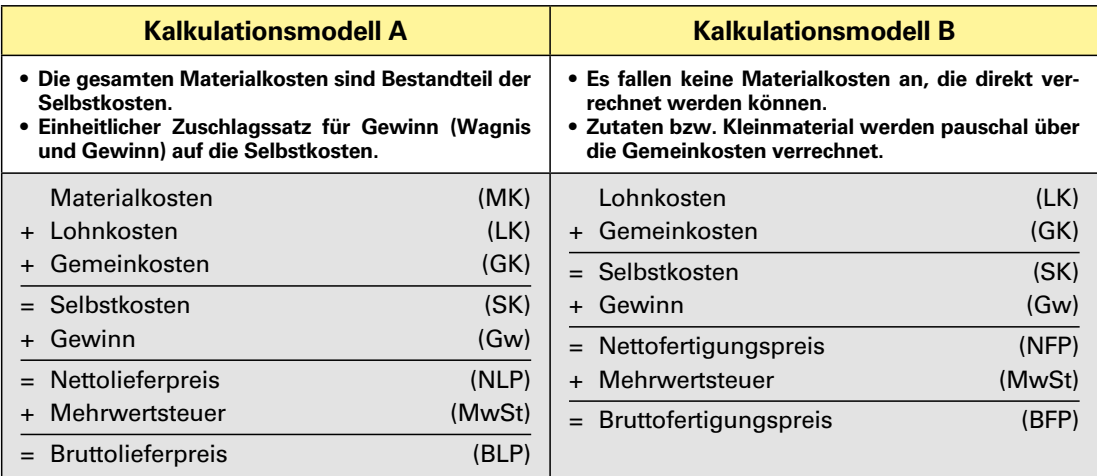

# **Fallbeispiel 1**

Bei der Herstellung eines Kleides entstehen 108,00  $\in$  Materialkosten. Die Lohnkosten belaufen sich auf 96,00 $\in$ . Der Gemeinkostensatz beträgt 105 %, der Gewinnzuschlag 30 %.

Berechnen Sie den **Brutto(liefer)preis** mit dem aktuellen Mehrwertsteuersatz.

# **Gegebene Daten:**

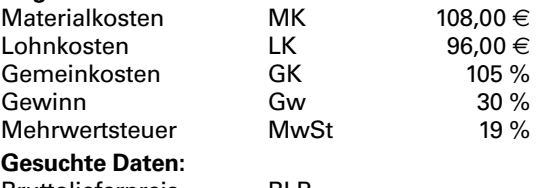

Bruttolieferpreis BLP

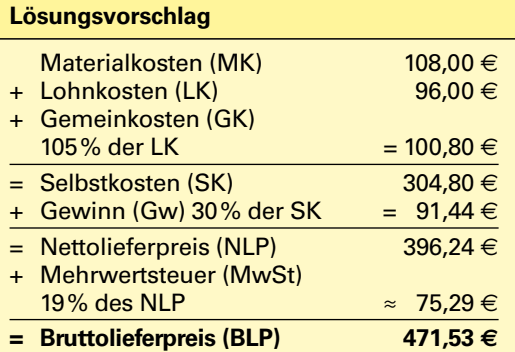

# **Fallbeispiel 2**

Die Kundin möchte sich das Modell von Fallbeispiel 1 noch einmal fertigen lassen, allerdings aus einem Seidenstoff, den sie aus dem Urlaub mitgebracht hat. Sie erkundigt sich nach dem Fertigungspreis.

# Ermitteln Sie den **Bruttofertigungspreis.**

**Gegebene Daten:**

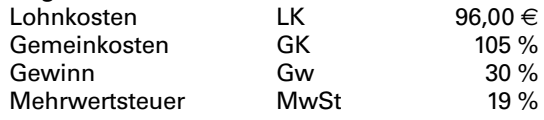

### **Gesuchte Daten:**

Bruttofertigungspreis BFP

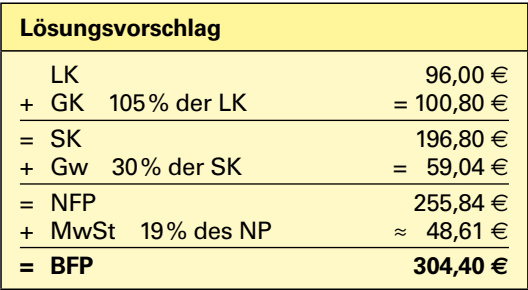

# **6.4.2 Kalkulationsmodelle: Übersicht (2) Stückkalkulation** Stückkalkulation

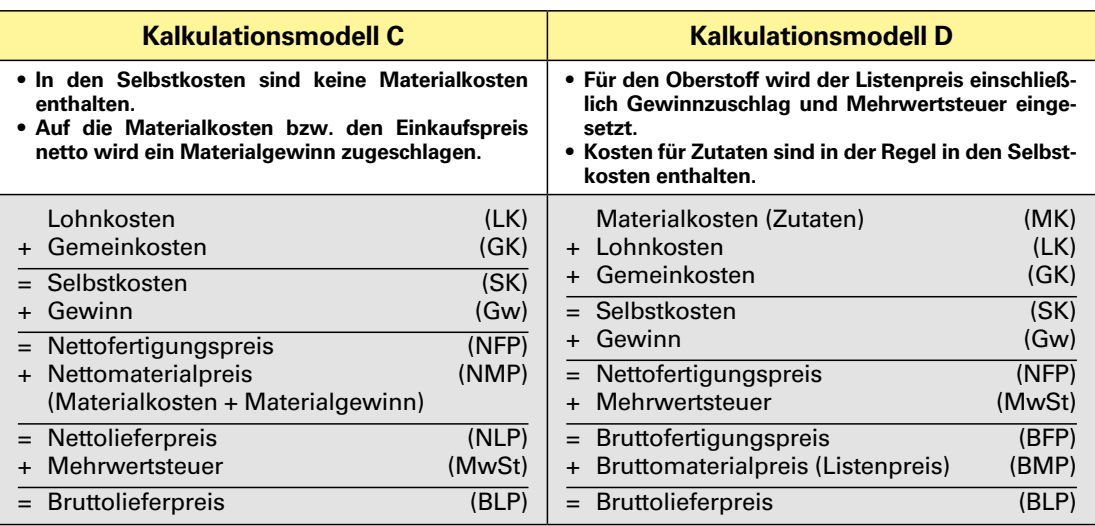

# **Fallbeispiel 1**

Bei der Fertigung eines Anzugs fallen Lohnkosten in Höhe von 182,00  $\in$  an, die Gemeinkosten werden mit 105 %, der Gewinn mit 35 % veranschlagt. Der Mehrwertsteuersatz beträgt 19 %.

Auf die Materialkosten in Höhe von 168,00  $\in$ werden 15 % Gewinn verrechnet.

# Ermitteln Sie den **Bruttolieferpreis.**

#### **Gegebene Daten:**

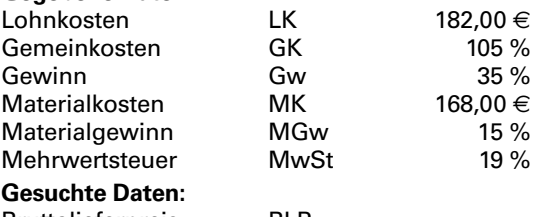

Bruttolieferpreis BLP

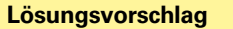

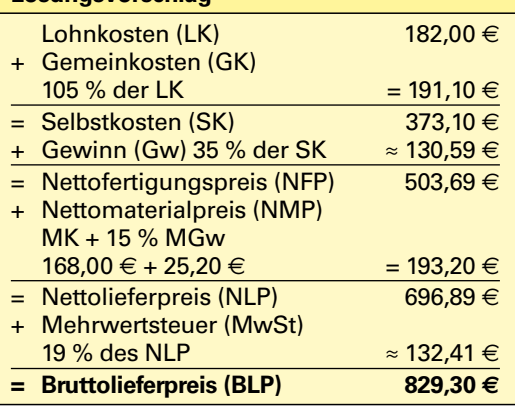

*Übungsaufgaben:* [Seite](#page--1-1) **313**, Nr. 01, 02

# **Fallbeispiel 2**

Für einen Wintermantel wird ein Bouclé aus der Stoffkollektion des Ateliers zu einem Listenpreis von 214,00 € verrechnet. Die Kosten für Zutaten betragen 32,40  $\in$ . An Lohnkosten fallen 176,00  $\in$ an, der Gemeinkostensatz beträgt 95 %, der Gewinnzuschlag 30 %, die Mehrwertsteuer 19 %.

# Ermitteln Sie den **Bruttolieferpreis.**

# **Gegebene Daten:**

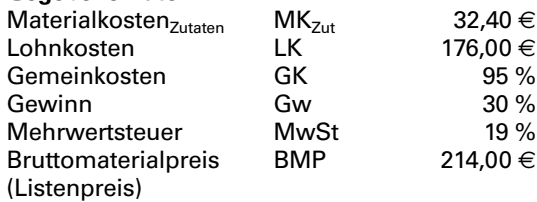

# **Gesuchte Daten:**

Bruttolieferpreis BLP

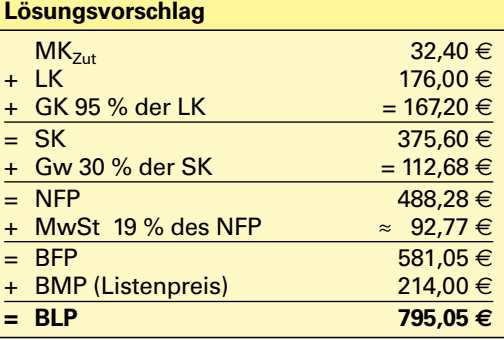

#### <span id="page-24-0"></span>**6.4.16 Einfacher und durchschnittlicher Stundenverrechnungssatz im Vergleich Stückkalkulation**

# **Fallbeispiel**

Eine Kundin möchte sich ein Kleid anfertigen lassen. Berechnen Sie, ob es für sie günstiger wäre, wenn der Betrieb mit durchschnittlichem anstatt dem einfachen Stundenverrechnungssatz kalkuliert.

# **Gegebene Daten:**

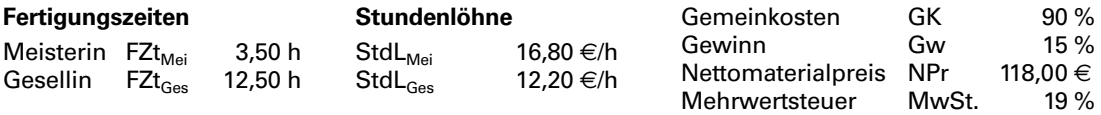

## **Gesuchte Daten:**

- **•** Bruttolieferpreis BLP mit *einfachem Stundenverrechnungssatz* StVS
- **•** Bruttolieferpreis BLP mit *durchschnittlichem Stundenverrechnungssatz* ∅ StVS
- **•** Preisdifferenz

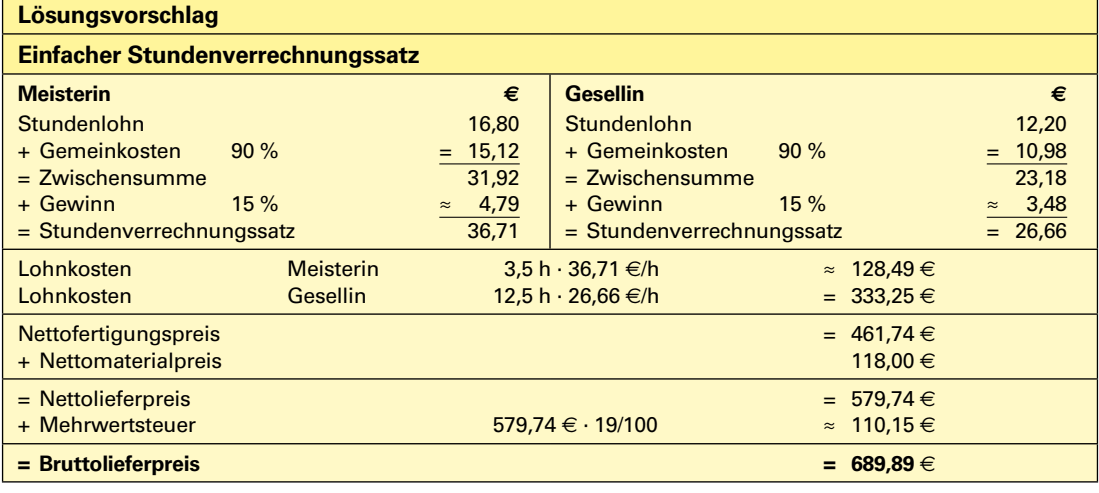

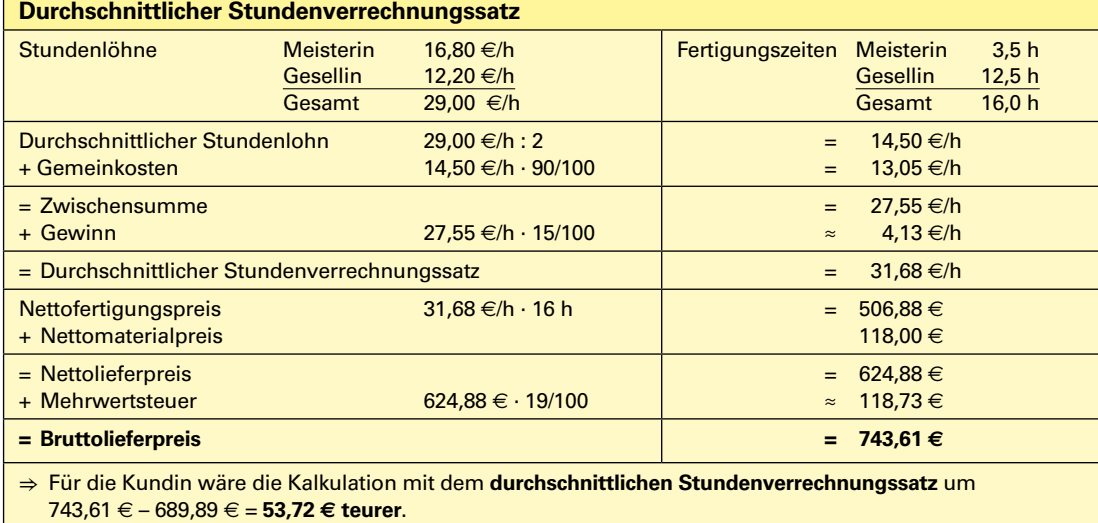

*Übungsaufgabe:* [Seite](#page--1-2) **322**, Nr. 03

#### **Kostenartenrechnung**

# **7.2.5 Deckungsbeitragsrechnung (3)**

# **Fallbeispiel**

Ein Atelier stellt außer maßgefertigten Produkten auch Kleinserien für Kostüme und Hosenanzüge her. Im letzten Monat konnte das Atelier 12 Kostüme mit einem Verkaufspreis netto von 620 € pro Stück absetzen. Im gleichen Zeitraum wurden 24 Hosenanzüge zum Preis von 780 € pro Stück verkauft. Die variablen Kosten/Stück bei der Fertigung der Kostüme betrugen 280 €, für die Produktion der Anzüge 240 €. Die gesamten Fixkosten beliefen sich im letzten Monat auf insgesamt 12300 €.

- **1.1** Ermitteln Sie den Deckungsbeitrag für die Kostüme und die Hosenanzüge.
- **1.2** Ermitteln Sie das Betriebsergebnis in diesem Zeitraum.
- **1.3** Berechnen Sie jeweils die Gewinnschwellenmenge, wenn die Fixkosten zu einem Drittel für die Kostüme und zu zwei Dritteln für die Anzüge angesetzt werden.
- **1.4** Berechnen Sie jeweils den Gewinnschwellenumsatz.
- **1.5** Stellen Sie die Ergebnisse zeichnerisch getrennt nach Kostümen und Hosenanzügen dar.

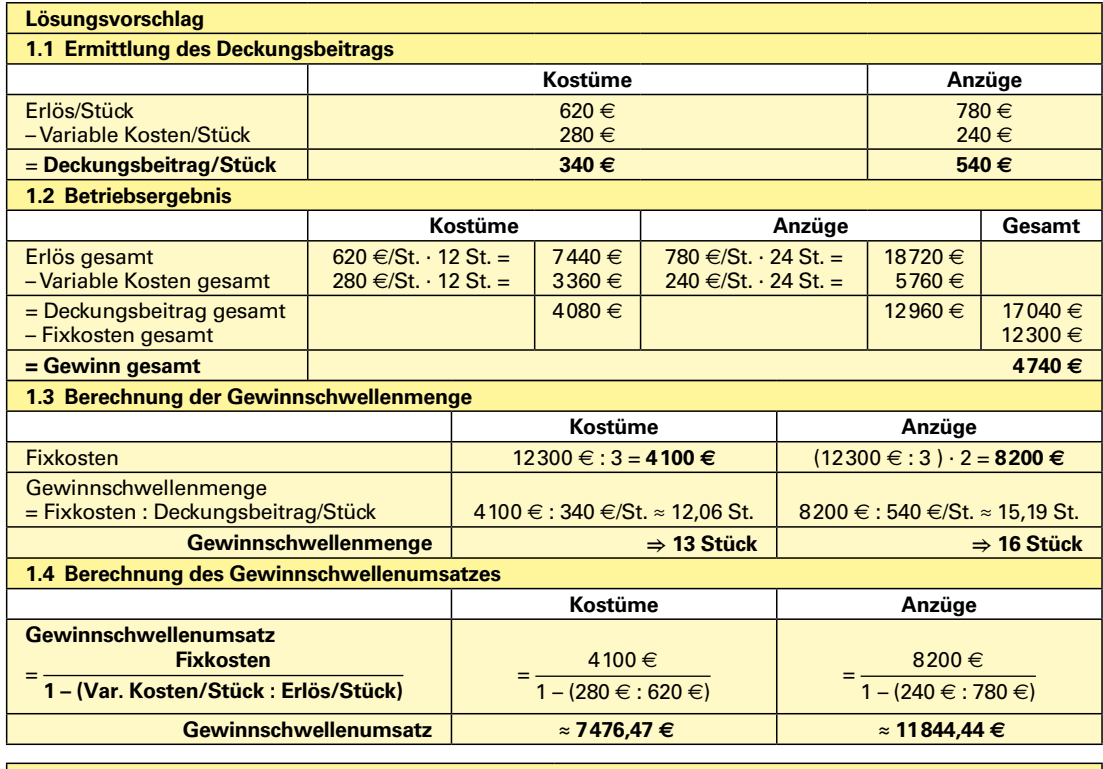

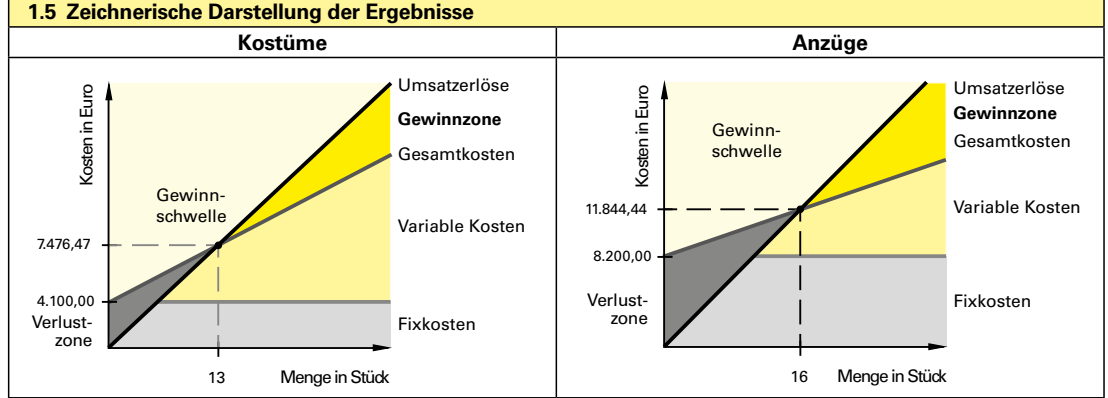

# <span id="page-26-0"></span>**7.4.7 Kundenauftrag Blazer Kostenträgerrechnung**

Für eine Kundin wird mit folgenden Vorgaben ein klassischer Blazer gefertigt.

- Komplett abgefüttert
- Taillierter Schnitt mit Zweiknopfverschluss
- Reverskragen mit steigender Fasson
- Paspelknopflöcher und bezogene Knöpfe
- Zweinahtärmel
- Rückteil mit Naht und einseitig verdecktem Mittelschlitz
- Für den Oberstoff wird der Listenpreis des Lieferantenkatalogs eingesetzt.
- Sichtbare und nicht sichtbare Zutaten werden mit einem Materialgewinn von 30 % kalkuliert.
- Da es sich um eine Stammkundin handelt, entfällt das Maßnehmen sowie die Farb- und Typberatung. Der Schnitt wird aus einem vorhandenen Grundschnitt der Kundin entwickelt.
- Es wird mit den betriebsüblichen **Stundenverrechnungssätzen** kalkuliert: **Meisterin 38,75 €/h, Gesellin 21,80 €/h**

Um ein **verbindliches Angebot** zu erstellen, wird der Rechnungspreis mit Erfahrungswerten hinsichtlich Material- und Fertigungskosten kalkuliert.

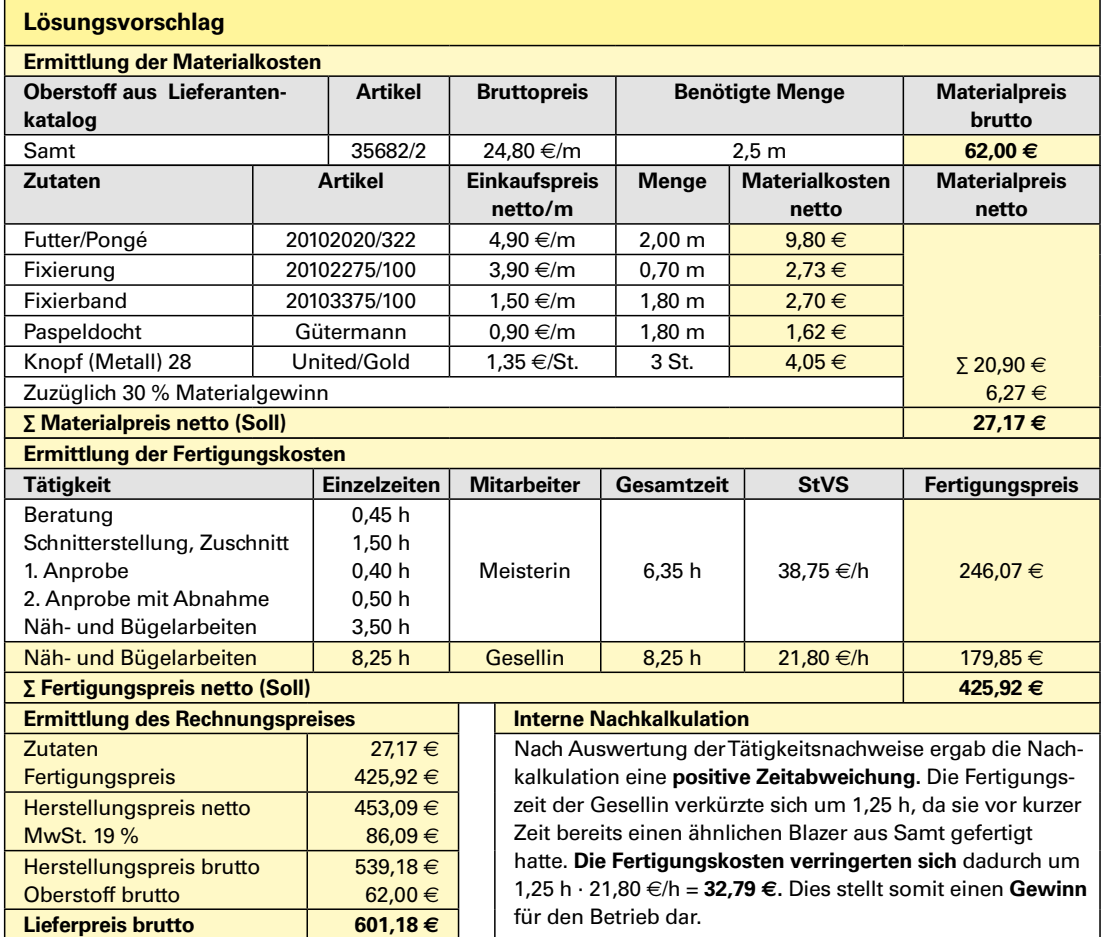

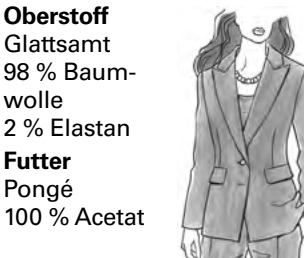

• **Oberstoff** Glattsamt

wolle

• **Futter** Pongé